ФИО: Агафоно**вАЛЕКТЕРСТРО НАУКИ И <mark>ВЫСШЕГО ОБРАЗОВАНИЯ РОССИЙСКОЙ Ф</mark>ЕДЕРАЦИИ** <sup>Должность ф**юдерафияно**е государстве<mark>нное автономное образовательное учреждение</mark></sup> **ВЫСШЕГО ОБРАЗОВАНИЯ** Уникальный программный ключ: «МОСКОВСКИЙ ПОЛИТЕХНИЧЕСКИЙ УНИВЕРСИТЕТ» 2539477a8ecf7**0dcBokGaploxий институт (ФИЛИАЛ) MOCKOBCKOГО ПОЛИТЕХНИЧЕСКОГО УНИВЕРСИТЕТА** Дата подписания: 04.11.2023 12:07:56

#### **Кафедра информационных технологий и систем управления**

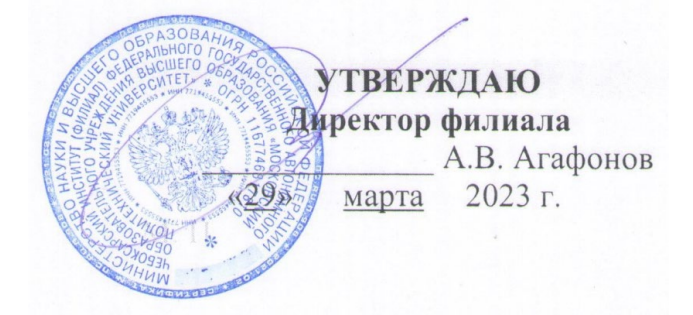

## **РАБОЧАЯ ПРОГРАММА ДИСЦИПЛИНЫ**

## **«Информатика»**

(наименование дисциплины)

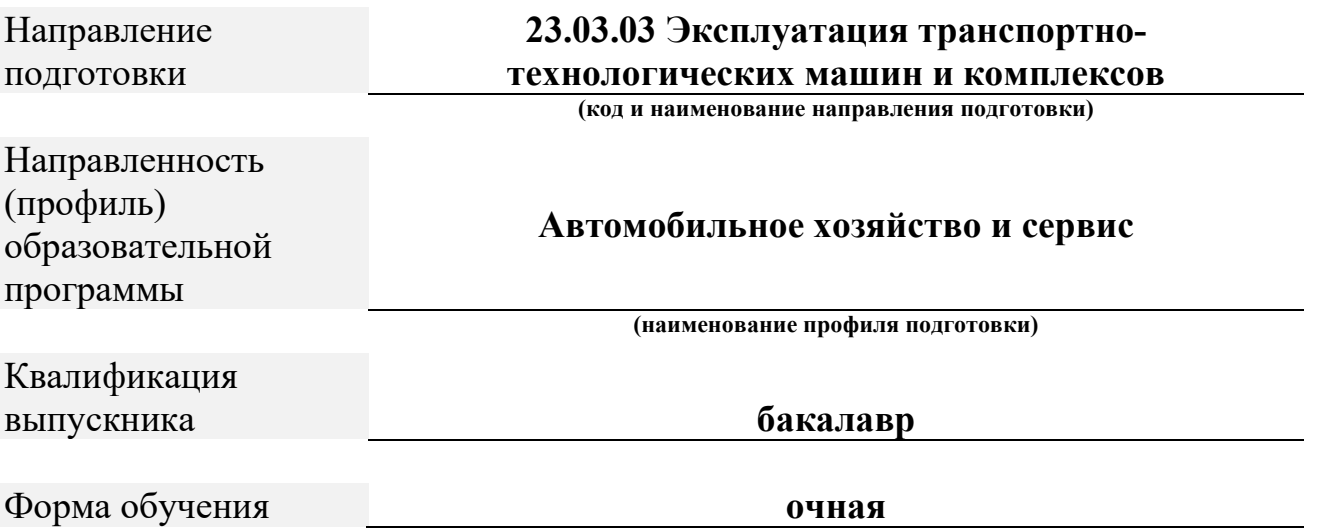

Чебоксары 2023

Рабочая программа дисциплины разработана в соответствии с:

- федеральным государственным образовательным стандартом высшего образования - бакалавриат по направлению подготовки 23.03.03 Эксплуатация транспортно-технологических машин и комплексов, утвержденный приказом Министерства науки и высшего образования Российской Федерации №916 от 07 августа 2020 года, зарегистрированный в Минюсте 24 августа 2020 года, рег. номер 59405 (далее – ФГОС ВО).

- учебным планом (очной формы обучения) по направлению подготовки 23.03.03 Эксплуатация транспортно-технологических машин и комплексов.

Рабочая программ дисциплины включает в себя оценочные материалы для проведения текущего контроля успеваемости и промежуточной аттестации по дисциплине (п.8 Фонд оценочных средств для проведения текущего контроля успеваемости, промежуточной аттестации по итогам освоения дисциплины)

Автор Пикина Наталия Евгеньевна, кандидат педагогических наук, доцент кафедры информационных технологий, электроэнергетики и систем управления

*(указать ФИО, ученую степень, ученое звание или должность)* 

Программа одобрена на заседании кафедры информационных технологий, электроэнергетики и систем управления (протокол  $\mathcal{N}_2$  06 от  $04.03.2023$ г.).

## **1. Перечень планируемых результатов обучения по дисциплине, соотнесенных с планируемыми результатами освоения образовательной программы (Цели освоения дисциплины)**

**1.1.** Целями освоения дисциплины «Информатика» являются: формирование фундаментальных знаний основ информатики и приемов практического использования компьютера в профессиональной деятельности.

Задачами освоения дисциплины «Информатика» являются: освоение основных понятий и методов современной информатики; изучение технических и программных средств реализации информационных процессов; освоение приемов использования современных компьютерных технологий в качестве инструмента решения прикладных задач в профессиональной деятельности.

1.2. Области профессиональной деятельности и(или) сферы профессиональной деятельности, в которых выпускники, освоившие программу, могут осуществлять профессиональную деятельность:

33 Сервис, оказание услуг населению (торговля, техническое обслуживания, ремонт, предоставление персональных услуг, услуги гостеприимства, общественное питание и прочие) (в сфере организации продаж и работ по техническому обслуживанию и ремонту транспортных средств).

1.3. К основным задачам изучения дисциплины относится подготовка обучающихся к выполнению трудовых функций в соответствии с профессиональными стандартами:

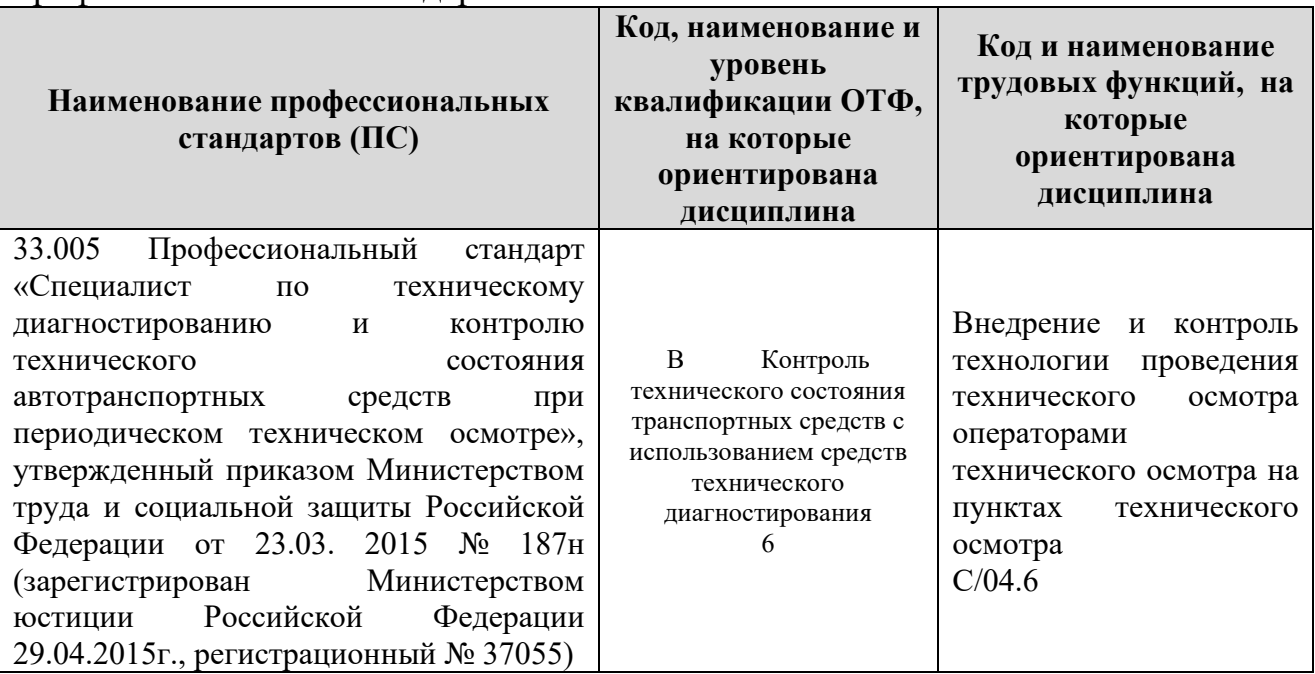

1.4. Компетенции обучающегося, формируемые в результате освоения дисциплины

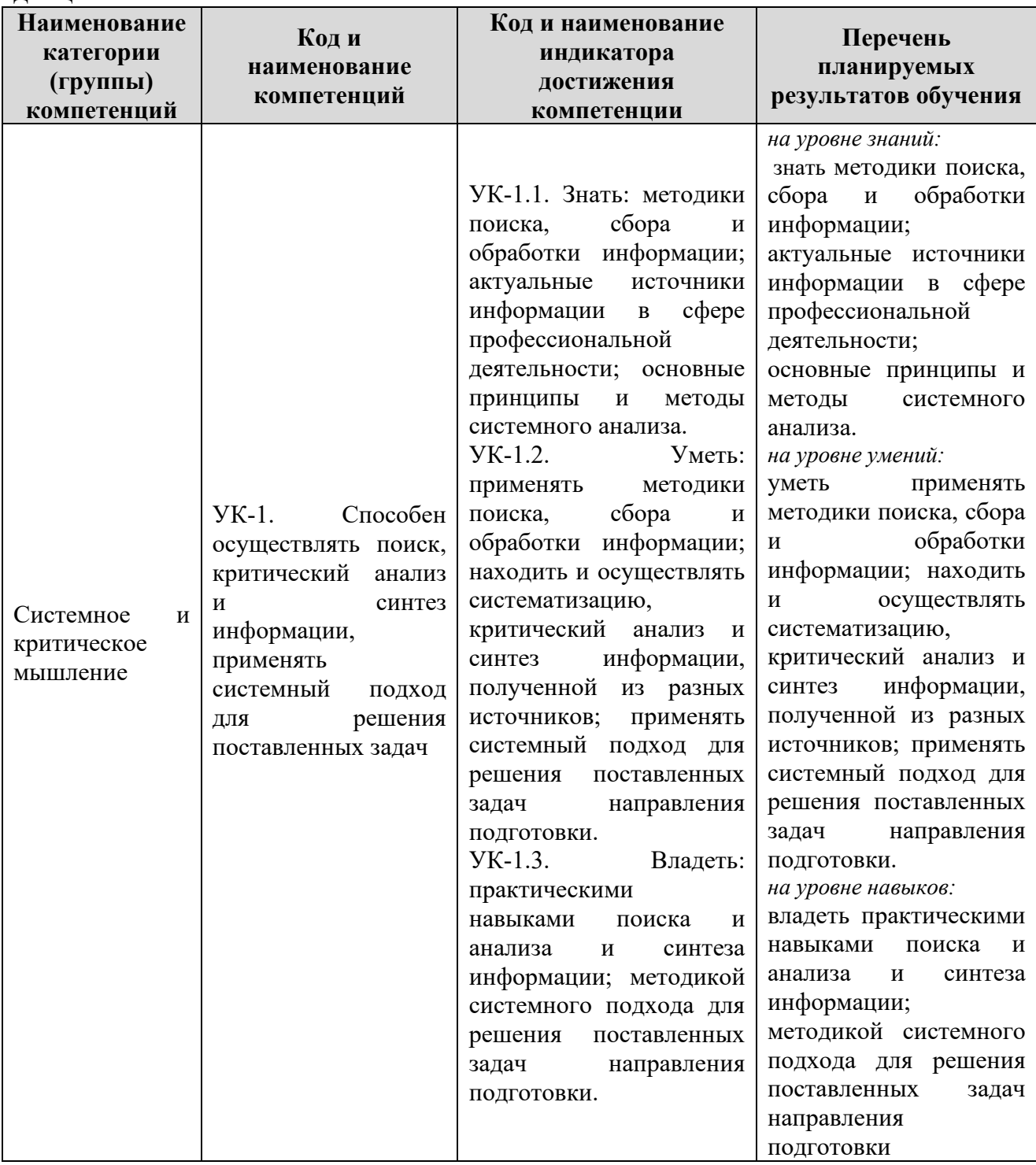

## **2. Место дисциплины в структуре ОПОП**

Дисциплина Б1.Д(М).Б.16 «Информатика» реализуется в рамках обязательной части Блока 1 «Дисциплины (модуля)» программы бакалавриата.

Дисциплина преподается обучающимся в 1-м семестре по очной форме обучения.<br>Дисциплина

«Информатика» является промежуточным этапом формирования компетенций УК-1 в процессе освоения ОПОП.

Дисциплина «Информатика» основывается на знаниях, умениях и навыках, приобретенных при изучении дисциплин: информатики, и является предшествующей для изучения дисциплин: учебная практика, производственная практика, государственной итоговой аттестации, выполнении выпускной квалификационной работы.

Формой промежуточной аттестации знаний обучаемых по очной форме обучения является экзамен в 1-м семестре.

#### **3. Объем дисциплины**

Общая трудоемкость дисциплины составляет 4 зачетных единицы (144 академических часа), в том числе

#### **очная форма обучения:**

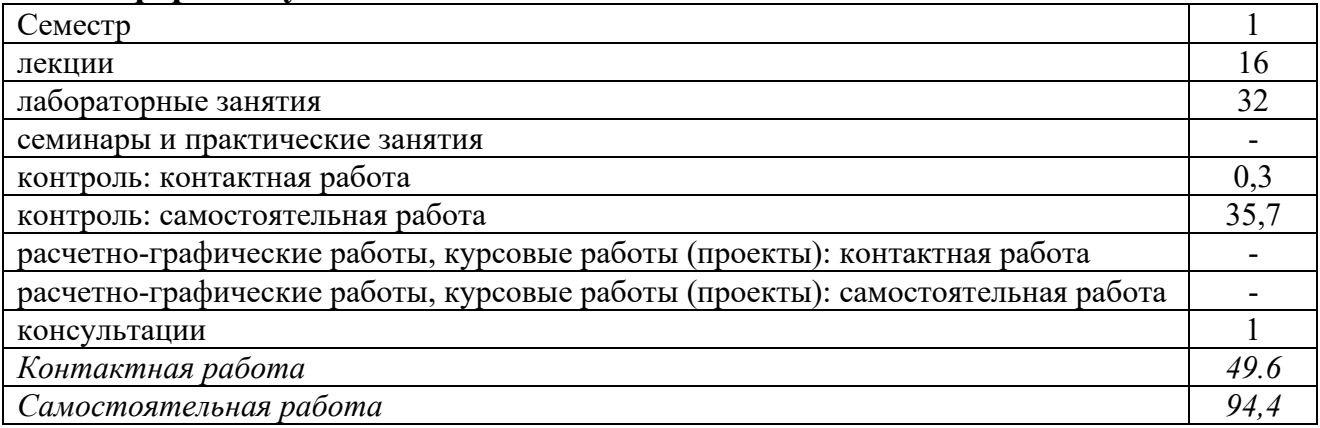

Вид промежуточной аттестации (форма контроля): экзамен

## **4. Содержание дисциплины, структурированное по темам (разделам) Очная форма обучения**

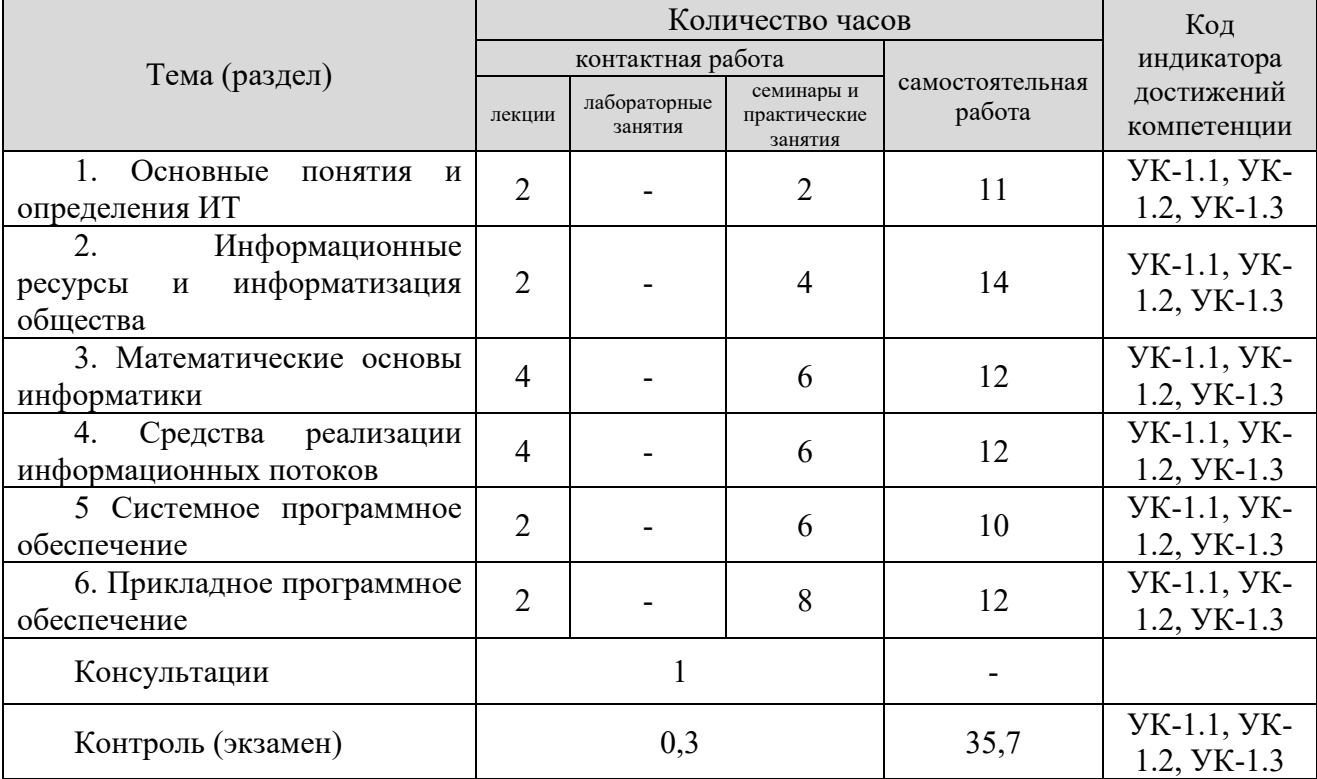

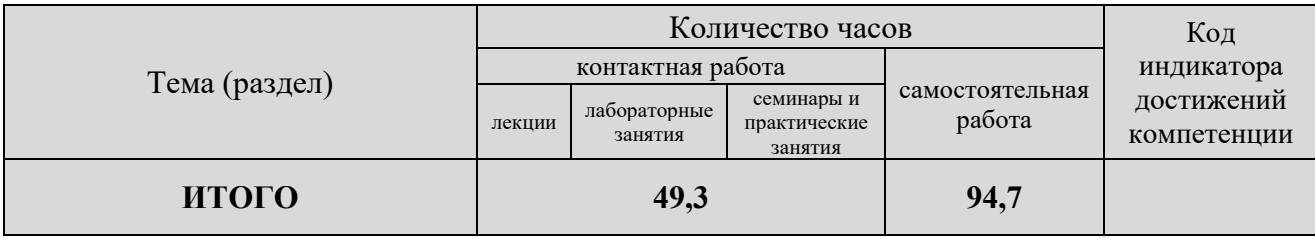

#### **5. Образовательные технологии, применяемые при освоении дисциплины**

Методика преподавания дисциплины и реализация компетентностного подхода в изложении и восприятии материала предусматривает использование следующих форм проведения групповых, индивидуальных, аудиторных занятий в сочетании с внеаудиторной работой с целью формирования и развития профессиональных навыков обучающихся:

- во время проведения занятий используются презентации с применением слайдов с табличным материалом, а также разбор типичных ситуаций, что повышает наглядность и информативность используемого практического материала;

- практические занятия предусматривают использование групповой формы обучения, которая позволяет студентам эффективно взаимодействовать при обсуждении текущего материала, выполнение практических упражнений;

- проведение опросов, в ходе которых студенты могут демонстрировать полученные знания и оттачивать мастерство ведения поиска информации;

- использование тестов для контроля знаний;

В рамках учебного курса также могут быть организованы и проведены встречи с представителями различных организаций, мастер-классы со специалистами*.*

#### **6. Практическая подготовка**

Практическая подготовка реализуется путем проведения практических занятий, предусматривающих участие обучающихся в выполнении отдельных элементов работ, связанных с будущей профессиональной деятельностью.

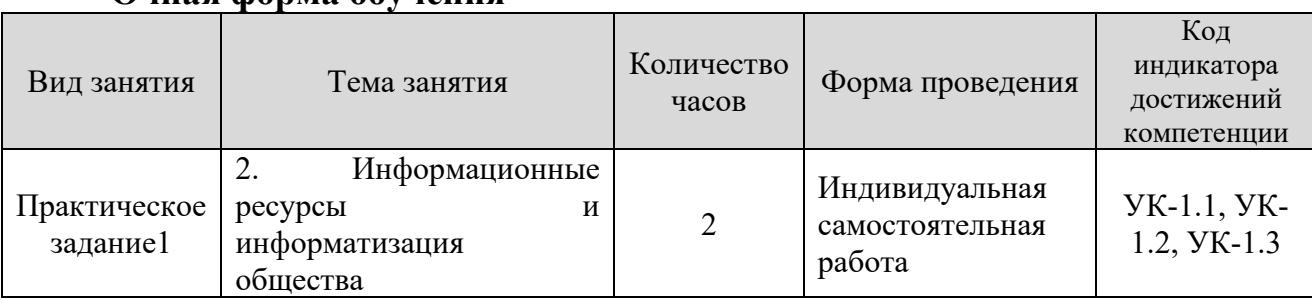

#### **Очная форма обучения**

### **7. Учебно-методическое обеспечение самостоятельной работы студентов**

Самостоятельная работа студентов предусмотрена учебным планом по дисциплине в объеме 94,7 часов по очной форме обучения.

Самостоятельная работа реализуется в рамках программы освоения дисциплины в следующих формах:

- работа с конспектом занятия (обработка текста);

- работа над учебным материалом учебника;

- проработка тематики самостоятельной работы;

- написание реферата;

- поиск информации в сети «Интернет» и литературе;

- выполнение индивидуальных заданий;

- подготовка к сдаче экзамена.

В рамках учебного курса предусматриваются встречи с представителями профильных предприятий.

Самостоятельная работа проводится с целью: систематизации и закрепления полученных теоретических знаний и практических умений обучающихся; углубления и расширения теоретических знаний студентов; формирования умений использовать нормативную, правовую, справочную документацию, учебную и специальную литературу; развития познавательных способностей и активности обучающихся: творческой инициативы, самостоятельности, ответственности, организованности; формирование самостоятельности мышления, способностей к саморазвитию, совершенствованию и самоорганизации; формирования профессиональных компетенций; развитию исследовательских умений студентов.

Формы и виды самостоятельной работы студентов: чтение основной и дополнительной литературы – самостоятельное изучение материала по рекомендуемым литературным источникам; работа с библиотечным каталогом, самостоятельный подбор необходимой литературы; работа со словарем, справочником; поиск необходимой информации в сети Интернет; конспектирование источников; реферирование источников; составление аннотаций к прочитанным литературным источникам; составление рецензий и отзывов на прочитанный материал; составление обзора публикаций по теме; составление и разработка терминологического словаря; составление хронологической таблицы; составление библиографии (библиографической картотеки); подготовка к различным формам текущей и промежуточной аттестации (к тестированию, контрольной работе, зачету); выполнение домашних контрольных работ; самостоятельное выполнение практических заданий репродуктивного типа (ответы на вопросы, задачи, тесты; выполнение творческих заданий).

Технология организации самостоятельной работы обучающихся включает использование информационных и материально-технических ресурсов образовательного учреждения: библиотеку с читальным залом, компьютерные классы с возможностью работы в Интернет; аудитории (классы) для консультационной деятельности.

Перед выполнением обучающимися внеаудиторной самостоятельной работы преподаватель проводит консультирование по выполнению задания, который включает цель задания, его содержания, сроки выполнения, ориентировочный объем работы, основные требования к результатам работы,

7

критерии оценки. Во время выполнения обучающимися внеаудиторной самостоятельной работы и при необходимости преподаватель может проводить индивидуальные и групповые консультации.

Самостоятельная работа может осуществляться индивидуально или группами обучающихся в зависимости от цели, объема, конкретной тематики самостоятельной работы, уровня сложности, уровня умений обучающихся.

Контроль самостоятельной работы студентов предусматривает: соотнесение содержания контроля с целями обучения; объективность контроля; валидность контроля (соответствие предъявляемых заданий тому, что предполагается проверить); дифференциацию контрольно-измерительных материалов.

Формы контроля самостоятельной работы: просмотр и проверка выполнения самостоятельной работы преподавателем; организация самопроверки, взаимопроверки выполненного задания в группе; обсуждение результатов выполненной работы на занятии; проведение письменного опроса; проведение устного опроса; организация и проведение индивидуального собеседования; организация и проведение собеседования с группой.

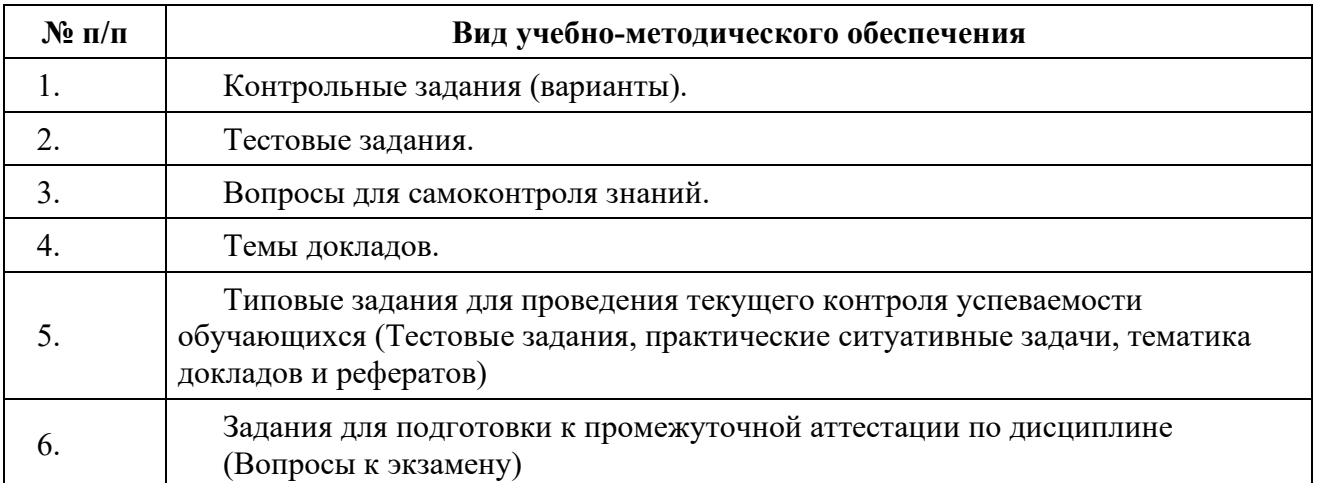

## **8. Фонд оценочных средств для проведения текущего контроля успеваемости, промежуточной аттестации по итогам освоения дисциплины**

## **8.1. Паспорт фонда оценочных средств**

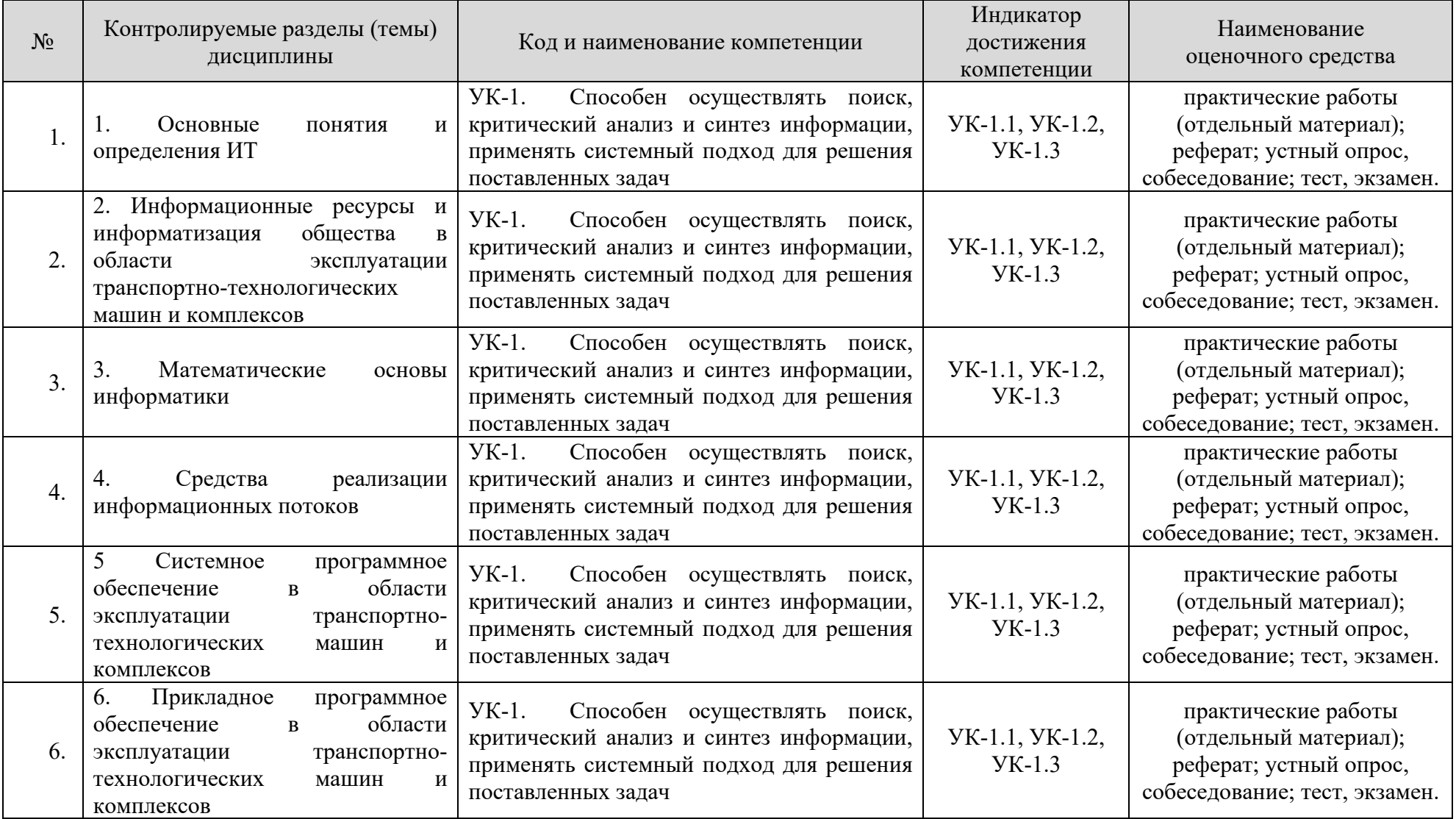

**Этапы формирования компетенций в процессе освоения ОПОП** прямо связаны с местом дисциплин в образовательной программе. Каждый этап формирования компетенции, характеризуется определенными знаниями, умениями и навыками и (или) опытом профессиональной деятельности, которые оцениваются в процессе текущего контроля успеваемости, промежуточной аттестации по дисциплине (практике) и в процессе итоговой аттестации.

Дисциплина «Информационный технологии в юридической деятельности» является промежуточным этапом комплекса дисциплин, в ходе изучения которых у студентов формируются компетенция УК-1.

Формирования компетенции УК-1 начинается с изучения дисциплины информатика.

Завершается работа по формированию у студентов указанных компетенций в ходе учебной практики, производственной практики, государственной итоговой аттестации, выполнении выпускной квалификационной работы.

Итоговая оценка сформированности компетенций УК-1 определяется в подготовке и сдаче государственного экзамена, в выполнении и защите выпускной квалификационной работы.

**В процессе изучения дисциплины, компетенции также формируются поэтапно.**

Основными этапами формирования УК-1 при изучении дисциплины «Информационные технологии в юридической деятельности» является последовательное изучение содержательно связанных между собой тем учебных занятий. Изучение каждой темы предполагает овладение студентами необходимыми дескрипторами (составляющими) компетенций. Для оценки уровня сформированности компетенций в процессе изучения дисциплины предусмотрено проведение текущего контроля успеваемости по темам (разделам) дисциплины и промежуточной аттестации по дисциплине – экзамен.

**8.2. Контрольные задания и материалы, необходимые для оценки знаний, умений и навыков и (или) опыта деятельности, характеризующих этапы формирования компетенций в процессе освоения образовательной программы**

**8.2.1. Контрольные вопросы по темам (разделам) для опроса/собеседования на занятиях**

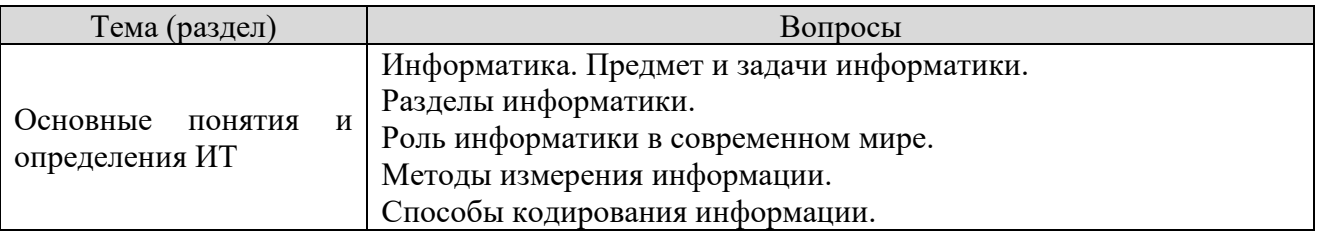

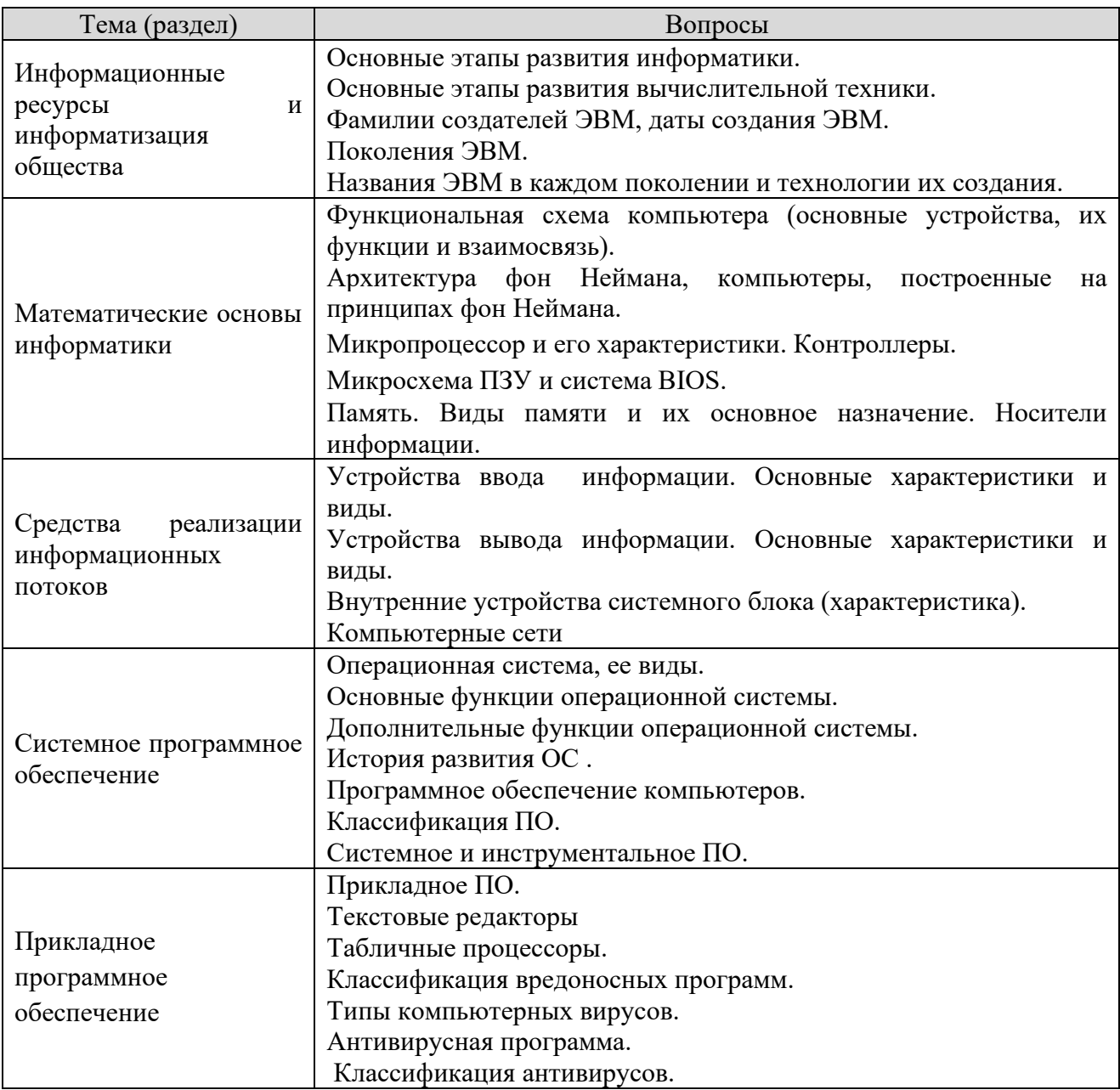

## **Шкала оценивания ответов на вопросы**

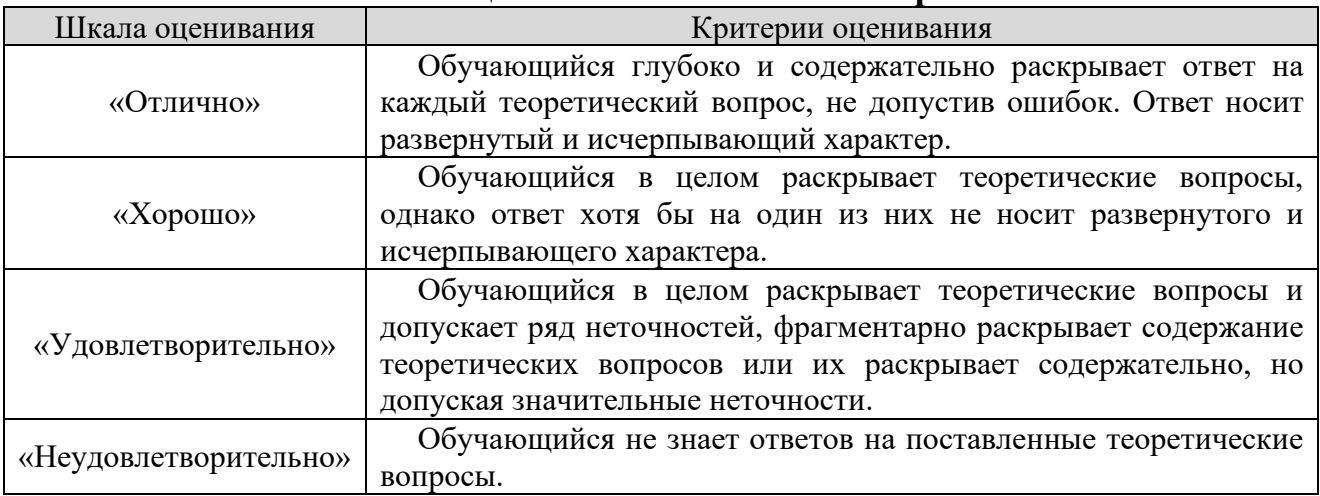

#### **8.2.2. Темы для докладов**

1. Передача, преобразование, хранение и использование информации в технике.

2. Язык как способ представления информации, двоичная форма представления информации, ее особенности и преимущества.

3. Принципы представления данных и команд в компьютере.

- 4. Принцип автоматического исполнения программ в ЭВМ.
- 5. Операционные системы семейства UNIX.
- 6. Построение и использование компьютерных моделей.

7. Телекоммуникации, телекоммуникационные сети различного типа, их назначение и возможности.

- 8. Мультимедиа технологии.
- 9. Информатика в жизни общества.
- 10. Информация в общении людей.
- 11. Подходы к оценке количества информации.
- 12. История развития ЭВМ.
- 13. Современное состояние электронно-вычислительной техники.
- 14. Классы современных ЭВМ.
- 15. Вредное воздействие компьютера. Способы защиты.
- 16. Суперкомпьютеры и их применение.
- 17. Ноутбук устройство для профессиональной деятельности.
- 18. Карманные персональные компьютеры.
- 19. Основные типы принтеров.
- 20. Сканеры и программное обеспечение распознавания символов.
- 21. Сеть Интернет и киберпреступность.
- 22. Криптография.
- 23. Компьютерная графика на ПЭВМ.
- 24. WWW. История создания и современность.
- 25. Проблемы создания искусственного интеллекта.
- 26. Использование Интернет в маркетинге.
- 27. Поиск информации в Интернет. Web-индексы, Web-каталоги.
- 28. Системы электронных платежей, цифровые деньги.
- 29. Компьютерная грамотность и информационная культура.
- 30. Устройства ввода информации.

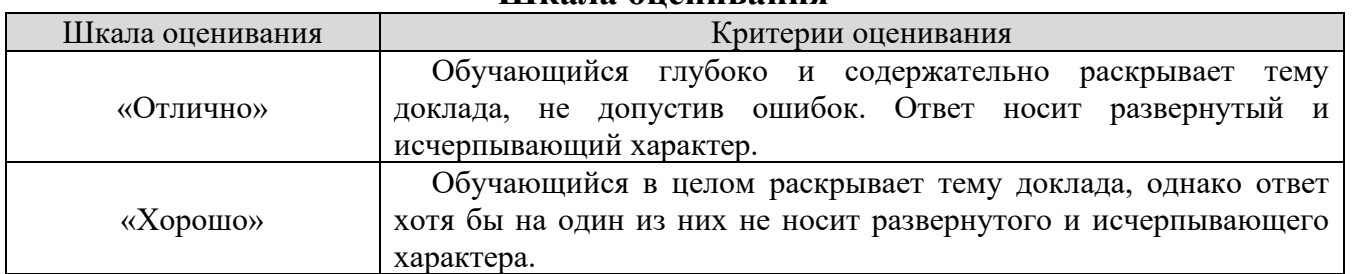

#### **Шкала оценивания**

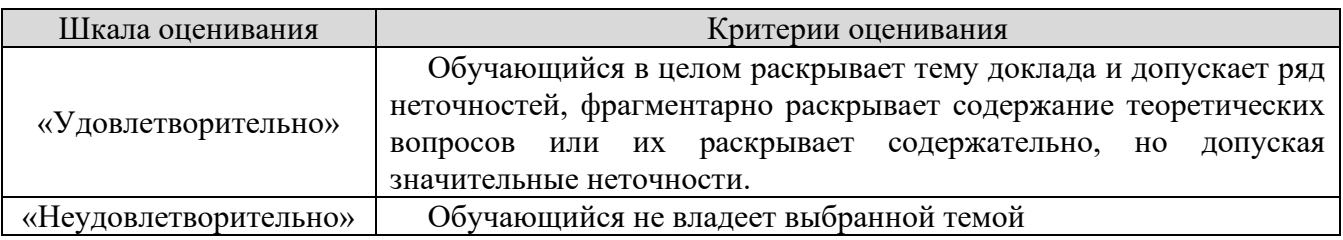

## **8.2.3. Оценочные средства остаточных знаний (тест)**

- 1. Информатика-это наука
- а) о расположении информации на технических носителях
- б) о сортировке данных
- в) о методах сбора, обработки, передачи и хранения информации
- г) о применении компьютера в учебном процессе
- д) о навигации в «океане» информации

2. Минимально необходимый набор устройств компьютера содержит

- а) принтер, системный блок, клавиатуру
- б) системный блок, монитор, клавиатуру
- в) системный блок, дисководы и мышь
- г) процессор, мышь, монитор
- д) принтер, винчестер, монитор и мышь

3. Найдите верное высказывание:

- а) клавиатура устройство ввода и вывода
- б) принтер устройство ввода и вывода
- в) мышь устройство вывода
- г) монитор устройство ввода
- д) CD-RW устройство ввода и вывода

4. Выберите верное высказывание об оперативной памяти ПК

- а) он размещается на дискетах и существует при включенном ПК
- б) она функционирует только при включенном ПК
- в) это участок на винчестере (диске С:)
- г) это участок памяти, где находиться операционная система

д) она служит для запоминания файлов после их коррекции

5. По формальным правилам в четырех случаях была произведена обработка информации, представленной словом «мама». Определите эти правила. В каком ответе отсутствуют обработка информации?

- а) МАМА
- б) нбнб
- в) НБНБ
- г) 1212
- д) 1254
- 6. Выберите *неверное* высказывание. Форматирование дискеты можно

применить для

а) уничтожение вирусов

б) стирание всей информации с дискеты

в) разметки дискету и создания адресов ее участков

г) уплотнения информации на дискете

д) определения рабочего (неиспорченного) объема дискеты.

7. Что такое операционная система?

а) совокупность всех программ, записанных на винчестер

б) комплект кабелей для соединения частей ПК

в) комплект программ, проверяющих исправность устройств компьютера, управляющих его работой и распределяющих ресурсы памяти

г) совокупность приложений Word, Excel, PowerPoint

д) совокупность управляющих и прикладных программ

8. Однопользовательской называется операционная система, которая позволяет

а) работать на компьютере только одному человеку

б) работать на компьютере нескольким пользователям одновременно с разных терминалов

в) выполнять только одну задачу

9. Какое высказывание о вирусе *неверно*

а) вирус может уменьшить свободную оперативную память компьютера

б) вирус замедляет работу компьютера

в) вирус выводит посторонние сведения на экран

г) вирус мешает введению дискеты в дисковод

д) вирус искажает и уничтожает информацию в компьютере

10. Укажите неверное продолжение. Файл-это

а) слово, имеющее несколько символов до точки и до 3-х после точки

б) программа, записанная на дискете или на винчестере

в) документ, записанный сна дискете или винчестере

г) последовательность байтов, записанных на винчестер или дискету

д) единица хранения информации

11. Укажите *неверное* высказывание. Команда СОХРАНИТЬ применяется

а) для записи файла в оперативную память

б) для записи файла с рисунками

в) при сохранении файла на винчестер

г) для записи файла после его изменения с существующим именем на старое место

д) для сохранения файла на дискету

12. По команде СОЗДАТЬ (НОВЫЙ)

а) открывается новый пустой документ в оперативной памяти

б) считает новый файл с диска С:

в) считывается новый файл с дискеты

г) запускается новая программа

д) создается новая программа

13. Минимальным объектом, используемым в текстовом редакторе, является…

а) слово

б) точка экрана (пиксели)

в) абзац

г) знакоместо (символ)

14. Абзац – это

а) набор предложений, выражающих законченную мысль

б) набор слов или символов до нажатия на клавишу ENTER

в) деление текста на части для удобства чтения

г) способ деления текста по смысловым признакам

д) деление текста на части для красоты

15. Текст является выделенным (активизированным) если он

а) напечатан цветными буквами

б) подчеркнут

в) написан жирным шрифтом

г) написан заглавными буквами

д) оттенен цветной полоской

16. Команда КОПИРОВАТЬ

а) копирует выделенный фрагмент в буфер обмена

б) копирует выделенный фрагмент в буфер обмена и стирает его с экрана

в) копирует содержимое буфера обмена и вставляет на экрана туда, где текстовый курсор

г)записывает выделенный фрагмент в новый файл

д) создает вторую копию выделенного фрагмента на экране

17. Команда ВЫРЕЗАТЬ

а) копирует выделенный фрагмент в буфер обмена

б) копирует выделенный фрагмент в буфер обмена и стирает его с экрана

в) копирует содержимое буфера обмена на экран туда, где текстовый курсор

г) записывает выделенный фрагмент в новый файл

д) стирает выделенный фрагмент с экрана

18. В меню ПРАВКА команды ВЫРЕЗАТЬ, КОПИРОВАТЬ активны

(яркие), а команда ВСТАВИТЬ серого цвета (неактивна). Почему это может быть?

а) в тексте есть выделенный фрагмент, буфер обмена пуст

б) в тексте нет выделенного фрагмента

в) программа перестала работать

г) последняя выполненная команда была ВСТАВИТЬ

д) последняя выполненная команда была СТЕРЕТЬ

19. При построении диаграммы она получилось пустой. Почему это произошло?

а) не хватило оперативной памяти, следует закрыть ненужную программу

б) выбран неверный тип диаграммы

в) не был выделен блок ячеек с данными

г) программа неисправна

д) диаграмма не помещается на экране, т.к. слишком большая

20. Относительные ссылки при копировании формулы из одной ячейки в другую

а) меняются, если только эти ячейки расположены рядом

б) не меняются

в) меняются, при чем ссылки в новой формуле имеют такое же взаимное расположение ячеек, как в формуле – оригинале

г) не скопируются

д) стираются из ячейки

21. В ячейках записаны числа А1-5, А2-5,А3-5, А4-5, В1-100, В2-1000, В3-10000. В ячейке А6 записана формула =СУММА (А1:В2). Какой будет в ней результат?

а) 1020 б) 1110

в) 1120 г) 1010 д) 1000

22. Круговая диаграмма построена для трех ячеек с числами 30,30,40. На ней возле секторов указаны значения 30%, 30%, 40%. Какие значения были бы указаны у секторов, если бы в этих ячейках содержались числа 60, 60, 80?

а) 60%, 60%, 80%

б) 30%, 30%, 40%

в) 25%, 25%, 50%

г) диаграмма не будет построена, т.к.  $60+60+80>100$ 

д) 20%, 20%, 60%

23. Основание системы счисления – это

а) число 10

б) число 2

в) степень числа 2

г) степень числа 10

д) количество цифр, употребляемых в системе

24. Как записывается число 6 в двоичной системе счисления

- а) 101
- б)011
- в) 110
- г) 6
- д) 100

25. Для перевода числа в десятичную систему счисления записано равенство  $+6*8^2+7*8^1+2*8^0$ . Из какой системы счисления осуществляется перевод.

- а) из 2-ой
- б) из 8-ой
- в) из 10-ой
- г) из 16-ой
- д) из непозиционной

26.Каким образом вводились программы в ЭВМ первого поколения?

- a) С магнитных дисков
- b) С помощью оптических дисков
- c) С помощью перфокарт
- d) С магнитных лент

27.Первая ЭВМ в нашей стране называлась ...

- a) Эльбрус
- b) ЕС ЭВМ
- c) МЭСМ
- d) IBM PC

28.Первая машина, автоматически выполняющая команды, была разработана:

- a) С.А. Лебедевым
- b) Чарльзом Бэббиджем
- c) Блезом Паскалем
- d) Джоном фон Нейманом

29.Первая релейная вычислительная машина называлась...

- a) Марк-I
- b) МЭСМ
- c) IBM PC
- d) ЭНИАК

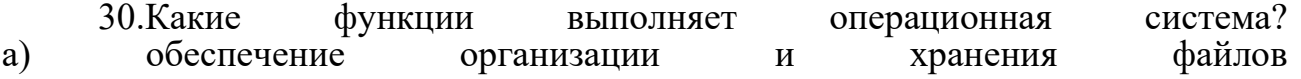

б) подключения устройств ввода/вывода в) организация обмена данными между компьютером и различными периферийными устройствами г) организация диалога с пользователем, управления аппаратурой и ресурсами

компьютера Ключ

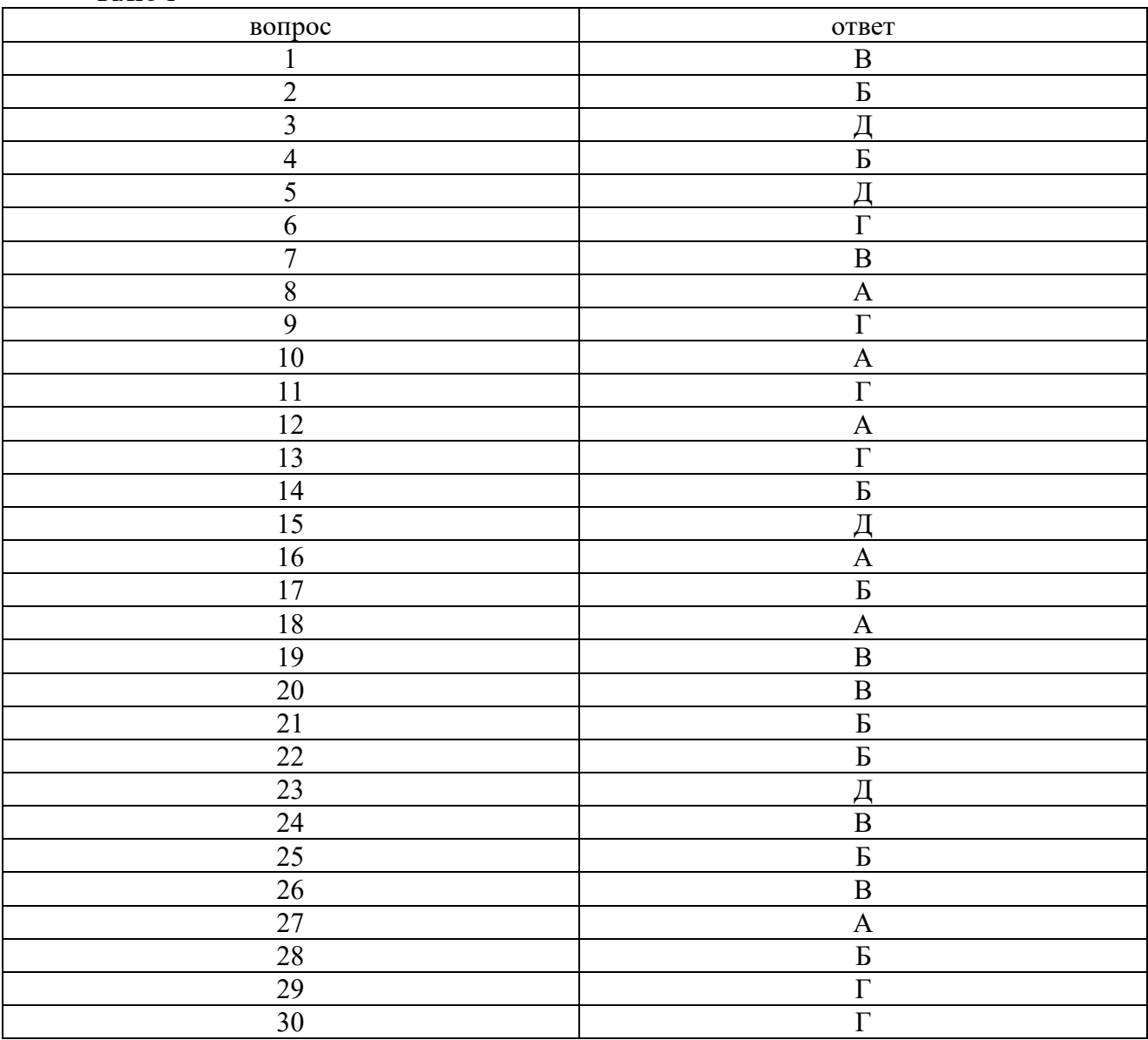

## **Шкала оценивания результатов тестирования**

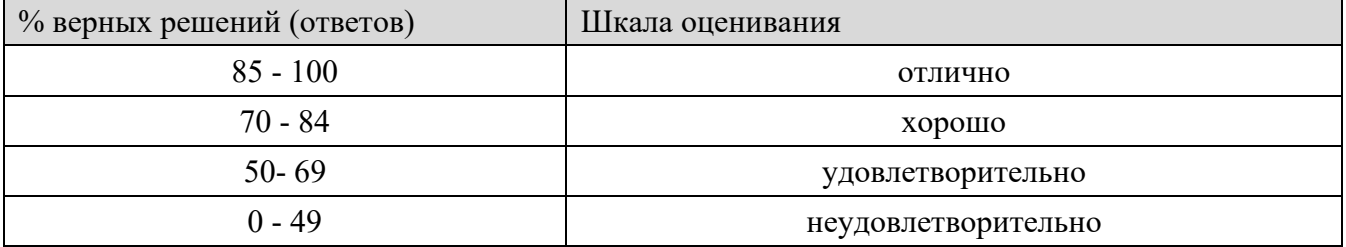

## **8.2.4 Примеры задач при разборе конкретных ситуаций**

**1.** Вычислить сумму и число положительных элементов матрицы A[N, N],

находящихся над главной диагональю.

**2.** Дана матрица B[N, М]. Найти в каждой строке матрицы максимальный и минимальный элементы и поменять их с первым и последним элементами строки соответственно.

**3.** Отсортировать по возрастанию элементов последней строки целочисленный двухмерный массив 3×4.

**4.** Дана целая квадратная матрица n-го порядка. Определить, является ли она магическим квадратом, т. е. такой матрицей, в которой суммы элементов во всех строках и столбцах одинаковы.

**5.** Дана прямоугольная матрица A[N, N]. Переставить первый и последний столбцы местами и вывести на экран.

**6.** Дан двухмерный массив 7×7. Найти сумму модулей отрицательных нечетных элементов.

**7.** Определить, является ли заданная целая квадратная матрица n-го порядка симметричной (относительно главной диагонали).

**8.** Дана вещественная матрица размером n х m. Переставляя ее строки и столбцы, добиться того, чтобы наибольший элемент (или один из них) оказался в верхнем левом углу.

**9.** Дан двухмерный массив 5×6. Определить среднее арифметическое положительных элементов каждого столбца.

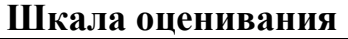

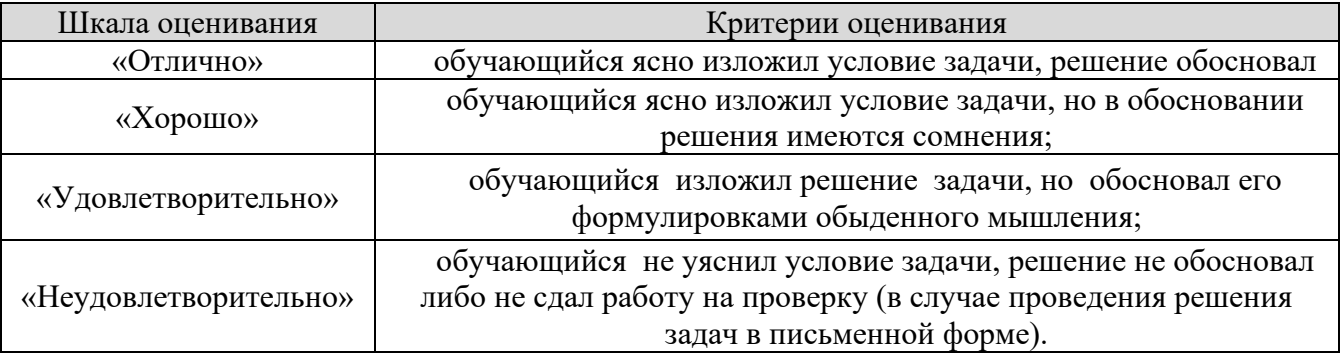

#### **8.2.4. Темы для самостоятельной работы студентов**

#### **Темы для самостоятельной работы:**

- 1. Мультимедиа технологии.
- 2. Информатика в жизни общества.
- 3. Информация в общении людей.
- 4. Подходы к оценке количества информации.
- 5. Современное состояние электронно-вычислительной техники.
- 6. Классы современных ЭВМ.
- 7. Вредное воздействие компьютера. Способы защиты.
- 8. Суперкомпьютеры и их применение.
- 9. Ноутбук устройство для профессиональной деятельности.
- 10. Карманные персональные компьютеры.
- 11. Основные типы принтеров.
- 12. Сканеры и программное обеспечение распознавания символов.
- 13. Сеть Интернет и киберпреступность.
- 14. Криптография.
- 15. Компьютерная графика на ПЭВМ.
- 16. WWW. История создания и современность.
- 17. Проблемы создания искусственного интеллекта.
- 18. Использование Интернет в маркетинге.
- 19. Поиск информации в Интернет. Web-индексы, Web-каталоги.
- 20. Компьютерная грамотность и информационная культура.

## **Типовые темы рефератов**

- 1. Информатика как наука: история развития
- 2. Первые ЭВМ: особенности их функционирования
- 3. Компьютерные вирусы: как от них защититься?
- 4. Известные мультимедийные технологии
- 5. Описание кейс-технологий
- 6. Интернет: доступ к всемирной сети
- 7. Интернет: как функционирует всемирная сеть
- 8. Интернет: поисковые системы во всемирной сети
- 9. Электронная почта: принципы функционирования
- 10. Защита информации в виртуальной сети
- 11. Программы-переводчики в Интернете
- 12. Операционные системы
- 13. Аппаратное обеспечение ПК
- 14. Программное обеспечение в разных видах профессиональной

деятельности

- 15. Преобразование текста: основные приемы
- 16. Таблицы: средства работы с ними
- 17. Электронные системы платежей
- 18. Графические редакторы: что в них можно создать?
- 19. Электронные таблицы: их возможности
- 20. Топология локальной сети

## **Шкала оценивания**

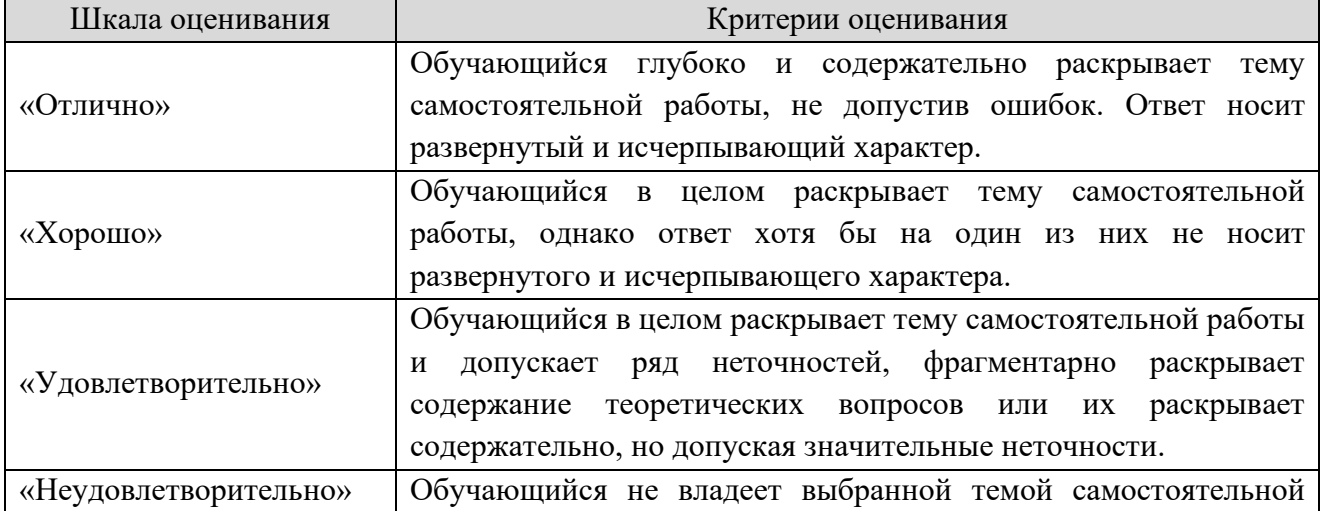

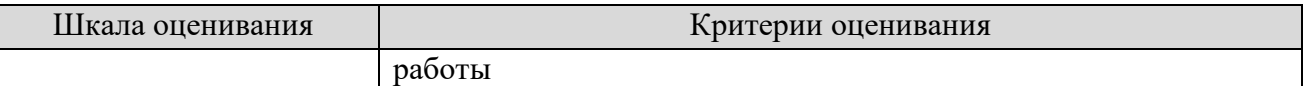

# **8.2.5. Индивидуальные задания для выполнения расчетно- графической работы, курсовой работы (проекта)**

КР и КП по дисциплине «Информатика» рабочей программой и учебным планом не предусмотрены.

### **8.2.6. ОЦЕНОЧНЫЕ СРЕДСТВА ПРОМЕЖУТОЧНОГО КОНТРОЛЯ**

#### **Вопросы (задания) для экзамена:**

1. Информатика. Предмет и задачи информатики. Разделы информатики.

2. Информация. Классификация информации. Свойства информации.

3. Измерение информации. Основные подходы к измерению информации. Единицы измерения информации.

4. Информационные процессы. Характеристика основных информационных процессов.

5. Данные. Носители данных. Операции с данными.

6. Кодирование информации.

7. Понятие «система счисления». Непозиционные и позиционные системы счисления.

8. Понятие «система счисления». Правила перевода целых чисел в разных системах счисления.

9. Этапы развития вычислительной техники.

10. Поколения ЭВМ.

11. Архитектура фон Неймана, компьютеры, построенные на принципах фон Неймана.

12. Логические основы построения ЭВМ. Основные логические операции и средства их реализации.

13. Функциональная схема компьютера (основные устройства, их функции и взаимосвязь).

14. Микропроцессор и его характеристики. Контроллеры.

15. Микросхема ПЗУ и система BIOS.

16. Память. Виды памяти и их основное назначение. Носители информации.

17. Устройства ввода информации. Основные характеристики и виды.

18. Устройства вывода информации. Основные характеристики и виды.

19. Внутренние устройства системного блока (характеристика).

20. Программное обеспечение компьютеров. Классификация ПО.

21. Системное и инструментальное ПО.

22. Прикладное ПО.

23. Стандартные приложения Windows

24. Операционная система, ее виды. Основные и дополнительные

функции ОС.

25. История развития ОС Windows, Linux

26. Файлы и файловая система. Работа с файлами.

27. Системы обработки текстов. Текстовый редактор. Назначение. Основные возможности.

28. Системы обработки числовых данных. Электронные таблицы. Назначение и основные возможности.

29. Системы обработки изображений. Графические редакторы. Назначение. Основные возможности.

30. Системы управления базами данных. Базы данных. Основные возможности.

31. Моделирование как метод познания. Модели материальные и информационные.

32. Назначение и виды информационных моделей. Основные этапы компьютерного моделирования.

33. Языки программирования. Машинный код процессора. Трансляторы. Алгоритм и программа. Компиляторы и интерпретаторы.

34. Уровни языков программирования

35. Поколения языков программирования

36. Обзор языков программирования высокого уровня

37. Алгоритмы. Способы изображения алгоритмов. Блок- схемы. Схемы основных алгоритмов.

38. Линейный алгоритм. Блок-схема. Примеры алгоритмов.

39. Алгоритмическая структура «ветвление». Блок-схема. Примеры алгоритмов.

40. Алгоритмическая структура «цикл». Виды. Блок-схема. Примеры алгоритмов.

41. Этапы разработки программ

42. Технологии

программирования.

43. Алгоритмическое (модульное)

программирование

44. Основные принципы

структурного программирования.

45. Объектно-ориентированное программирование и его принципы.

46. Структура программы. Арифметические, логические операции. Операции сравнения, строковые операции, операции работы со множествами. Примеры.

47. Типы данных. Примеры.

48. Стандартные строковые функции языков программирования. Примеры.

49. Условный оператор. Циклы. Примеры использования в языках программирования.

50. Массивы. Примеры.

51. Математические подпрограммы. Общие подпрограммы.

22

52. Компьютерные сети. Назначение. Основные возможности.

- 53. Топология локальных сетей.
- 54. Интернет. Структуры и принципы всемирной паутины.

55. Принципы организации глобальных сетей Интернет. Методы поиска информации в сети Интернет. Поисковые системы.

- 56. Браузер и устройство веб-сайтов
- 57. Понятие защиты информации. Политика безопасности.
- 58. Способы и средства защиты информации.

59. Классификация вредоносных программ. Типы компьютерных вирусов.

60. Антивирусная программа. Классификация антивирусов.

## **8.3. Методические материалы, определяющие процедуры оценивания знаний, умений, навыков и (или) опыта деятельности, характеризующих этапы формирования компетенций**

Основной целью проведения промежуточной аттестации является определение степени достижения целей по учебной дисциплине или ее разделам. Осуществляется это проверкой и оценкой уровня теоретической знаний, полученных обучающимися, умения применять их в решении практических задач, степени овладения обучающимися практическими навыками и умениями в объеме требований рабочей программы по дисциплине, а также их умение самостоятельно работать с учебной литературой.

Организация проведения промежуточной аттестации регламентирована «Положением об организации образовательного процесса в федеральном государственном автономном образовательном учреждении «Московский политехнический университет»

**8.3.1. Показатели оценивания компетенций на различных этапах их формирования, достижение обучающимися планируемых результатов обучения по дисциплине**

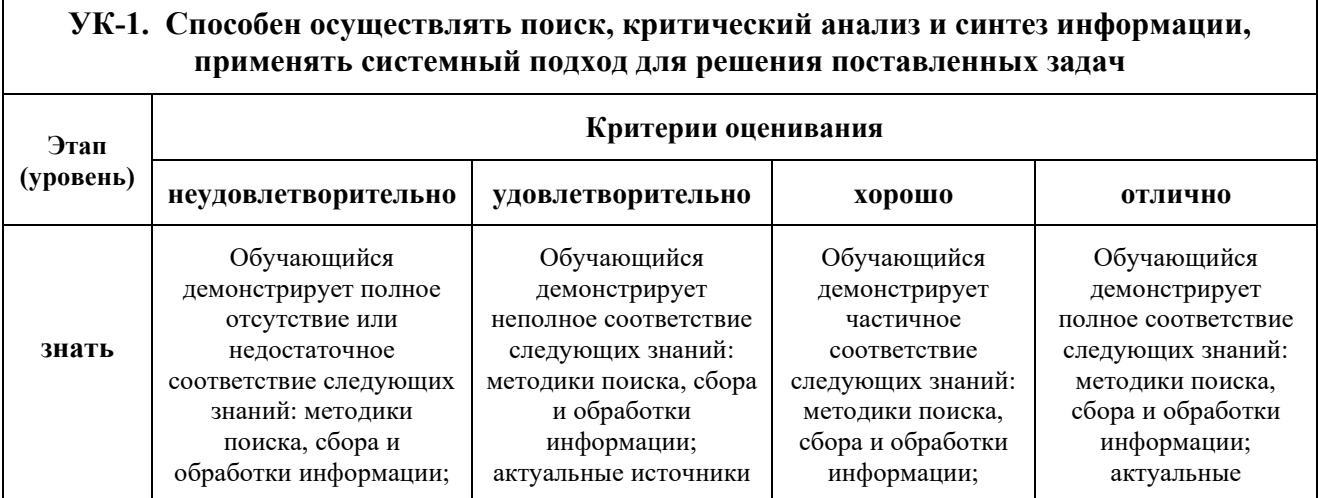

#### **УК-1. Способен осуществлять поиск, критический анализ и синтез информации, применять системный подход для решения поставленных задач**

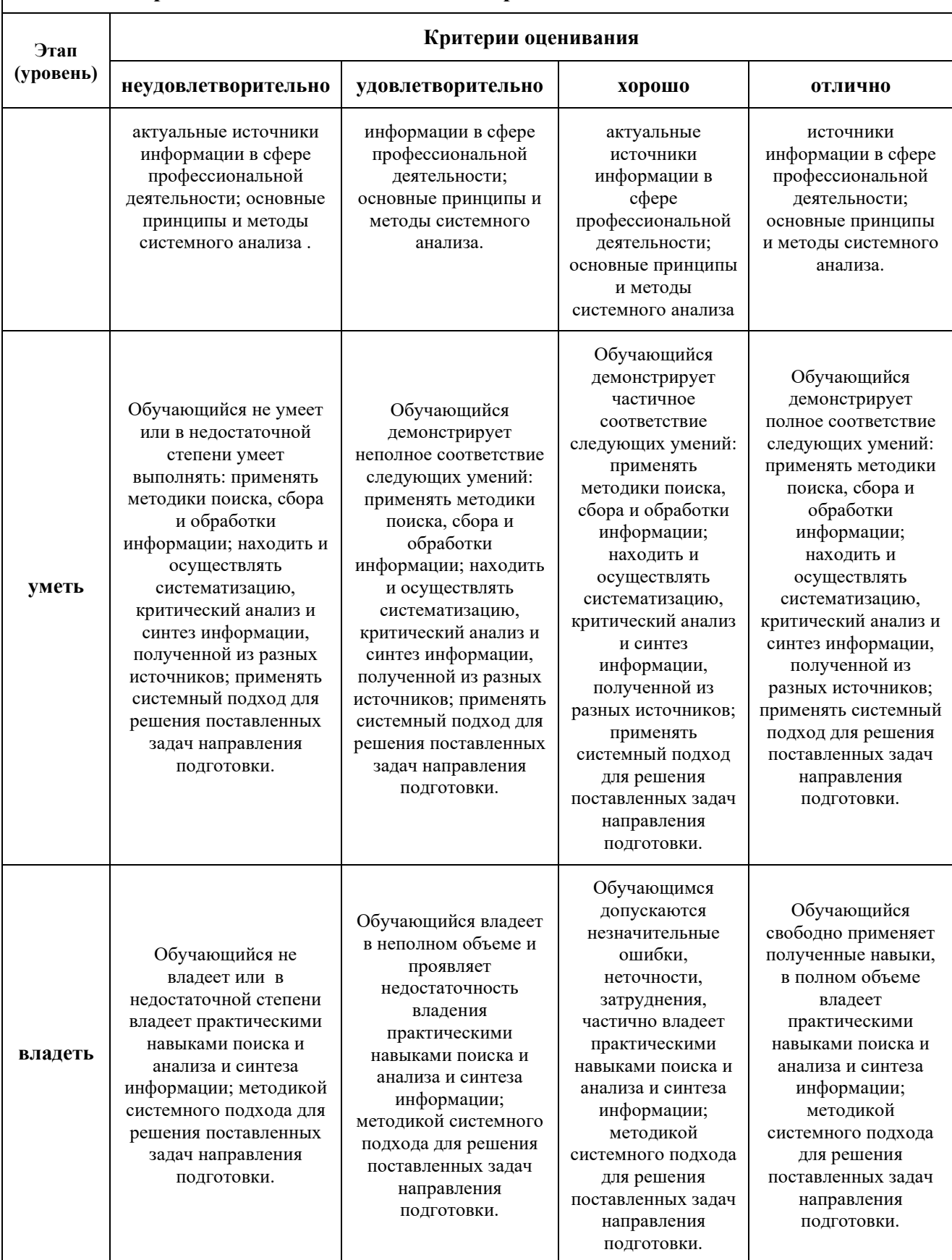

#### **8.3.2. Методика оценивания результатов промежуточной аттестации**

Показателями оценивания компетенций на этапе промежуточной аттестации по дисциплине «Информатика» являются результаты обучения по дисциплине.

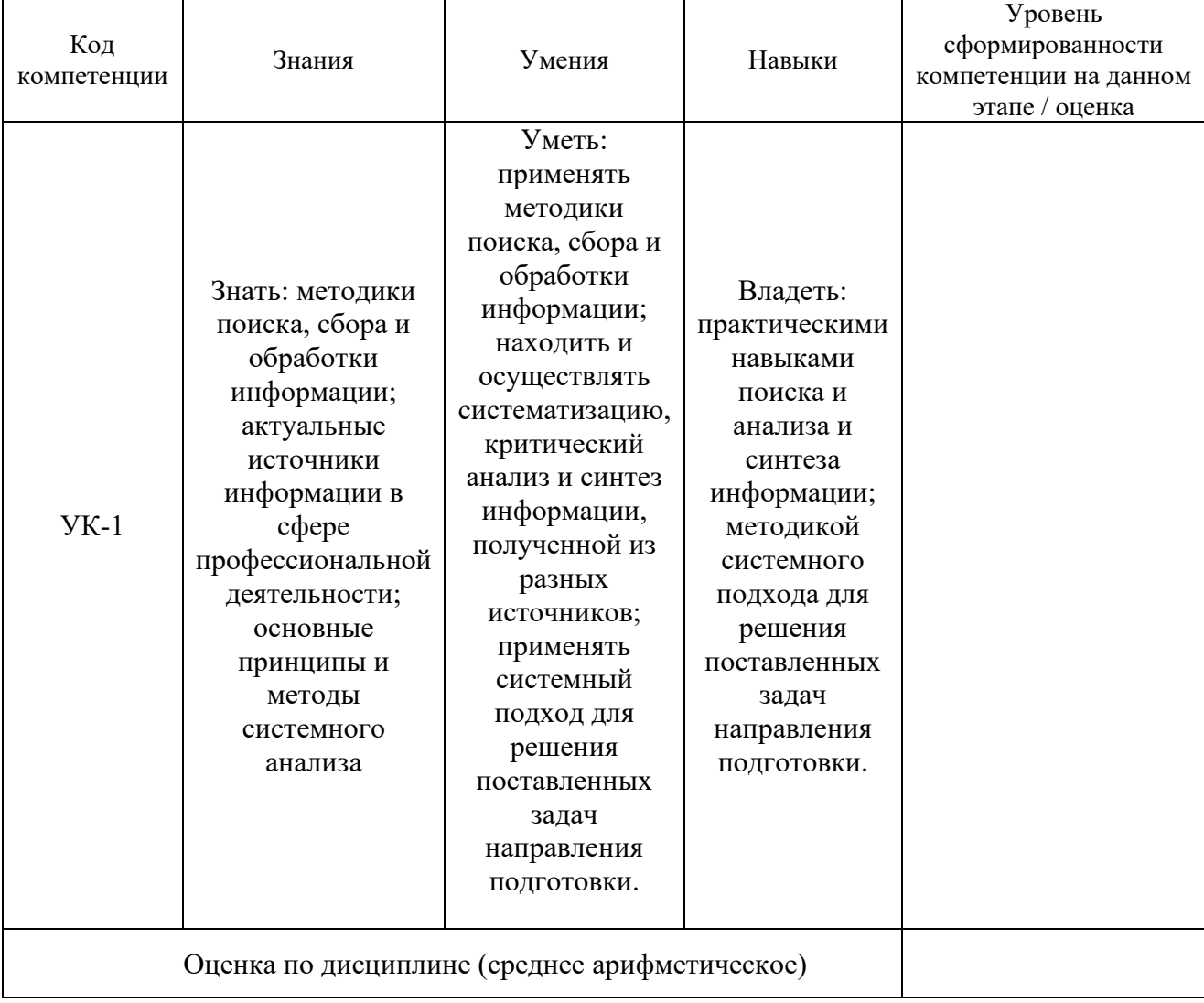

#### **Оценочный лист результатов обучения по дисциплине**

Оценка по дисциплине зависит от уровня сформированности компетенций, закрепленных за дисциплиной и представляет собой среднее арифметическое от выставленных оценок по отдельным результатам обучения (знания, умения, навыки).

Оценка «отлично» выставляется, если среднее арифметическое находится в интервале от 4,5 до 5,0. Оценка «хорошо» выставляется, если среднее арифметическое находится в интервале от 3,5 до 4,4. Оценка «удовлетворительно» выставляется, если среднее арифметическое находится в интервале от 2,5 до 3,4. Оценка «неудовлетворительно» выставляется, если среднее арифметическое находится в интервале от 0 до 2,4.

Показателями оценивания компетенций на этапе промежуточной аттестации по дисциплине «Информатика» являются результаты обучения по дисциплине.

25

Оценка «неудовлетворительно» выставляется, если среднее арифметическое находится в интервале от 0 до 2,4.

Промежуточная аттестация обучающихся в форме экзамена проводится по результатам выполнения всех видов учебной работы, предусмотренных учебным планом по дисциплине «Информационные технологии в юридической деятельнояти», при этом учитываются результаты текущего контроля успеваемости в течение семестра. Оценка степени достижения обучающимися планируемых результатов обучения по дисциплине проводится преподавателем, ведущим занятия по дисциплине методом экспертной оценки. По итогам промежуточной аттестации по дисциплине выставляется оценка «отлично», «хорошо», «удовлетворительно» или «неудовлетворительно».

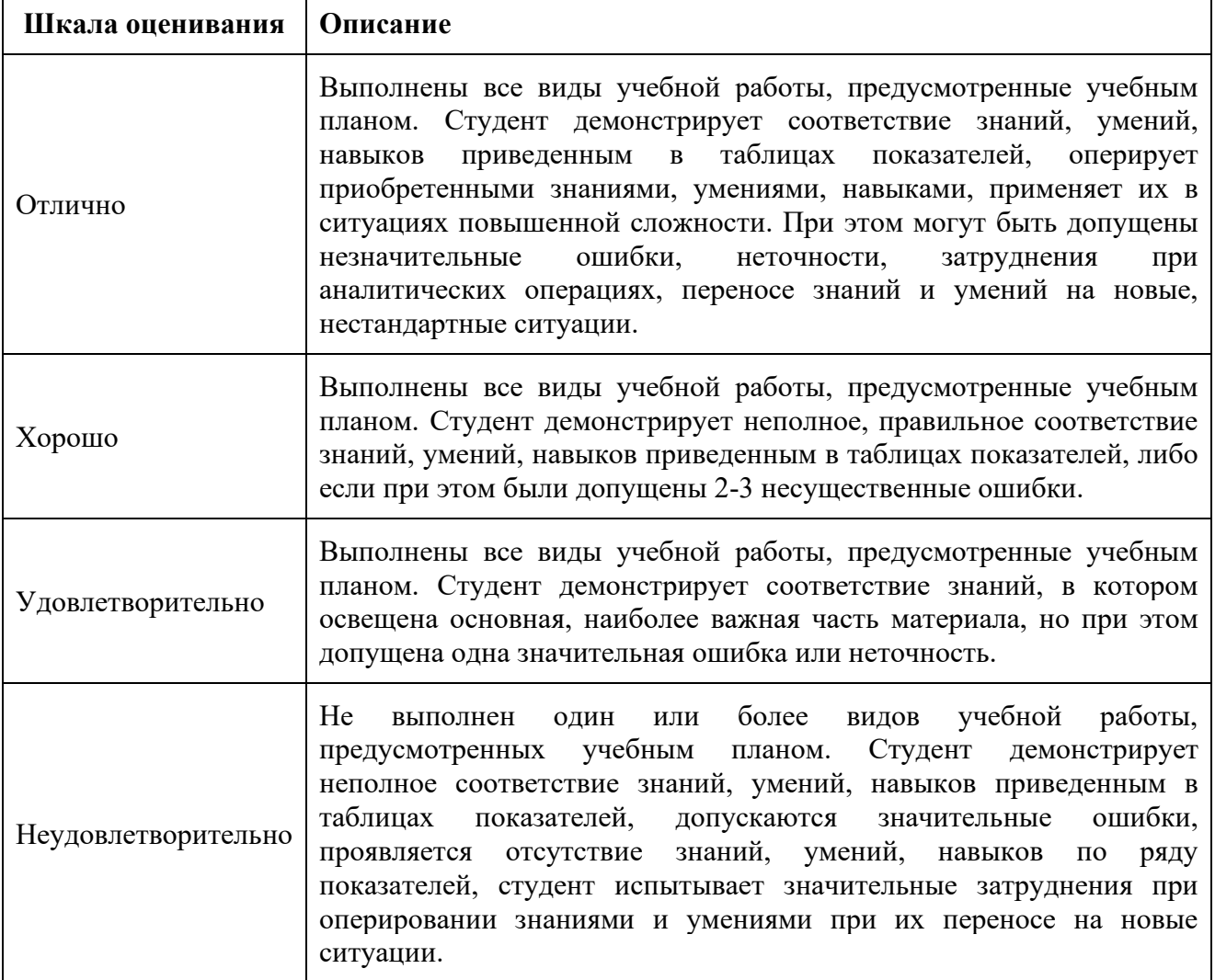

### **9. Электронная информационно-образовательная среда**

Каждый обучающийся в течение всего периода обучения обеспечивается индивидуальным неограниченным доступом к электронной информационнообразовательной среде Чебоксарского института (филиала) Московского политехнического университета из любой точки, в которой имеется доступ к информационно-телекоммуникационной сети Интернет (далее – сеть Интернет), как на территории филиала, так и вне ее.

Электронная информационно-образовательная среда – совокупность информационных и телекоммуникационных технологий, соответствующих технологических средств, обеспечивающих освоение обучающимися образовательных программ в полном объёме независимо от места нахождения обучающихся.

Электронная информационно-образовательная среда обеспечивает:

а) доступ к учебным планам, рабочим программам дисциплин (модулей), практик, электронным учебным изданиям и электронным образовательным ресурсам, указанным в рабочих программах дисциплин (модулей) , практик;

б) формирование электронного портфолио обучающегося, в том числе сохранение его работ и оценок за эти работы.

Функционирование электронной информационно-образовательной среды обеспечивается соответствующими средствами информационнокоммуникационных технологий и квалификацией работников, ее использующих и поддерживающих.

Функционирование электронной информационно-образовательной среды соответствует законодательству Российской Федерации.

Основными составляющими ЭИОС филиала являются:

а) официальный сайт института в сети Интернет, расположенный по адресу www.[polytech](http://www.polytech21.ru/)21.ru, который обеспечивает:

- доступ обучающихся к учебным планам, рабочим программам дисциплин, практик, к изданиям электронных библиотечных систем, электронным информационным и образовательным ресурсам, указанных в рабочих программах (разделы сайта «Сведения об образовательной организации», «Библиотека», «Студенту», «Абитуриенту», «ДПО») ;

- информирование обучающихся обо всех изменениях учебного процесса (разделы сайта «Студенту», «Кафедры», новостная лента сайта, лента анонсов) ;

- взаимодействие между участниками образовательного процесса (подразделы сайта «Вопрос кафедре», «Задать вопрос директору») ;

б) официальные электронные адреса подразделений и сотрудников института с Яндекс-доменом @polytech21.ru (список контактных данных подразделений Филиала размещена на официальном сайте Филиала в разделе «Контакты», списки контактных официальных электронных данных преподавателей размещены в подразделах «Кафедры») обеспечивают взаимодействие между участниками образовательного процесса;

в) личный кабинет обучающегося (портфолио) http[://students.](http://students.polytech21.ru/login.php)polytech21.ru/login.php(вход в личный кабинет размещен на официальном сайте Филиала в разделе «Студенту» подразделе «Электронная информационно-образовательная среда») включает в себя портфолио студента, электронные ведомости, рейтинг студентов и обеспечивает:

- фиксацию хода образовательного процесса, результатов промежуточной аттестации и результатов освоения образовательных программ обучающимися,

- формирование электронного портфолио обучающегося, в том числе с

сохранение работ обучающегося, рецензий и оценок на эти работы,

г) электронные библиотеки, включающие электронные каталоги, полнотекстовые документы и обеспечивающие доступ к учебно-методическим материалам, выпускным квалификационным работам и т.д.:

Чебоксарского института (филиала) - «ИРБИС» http://library.[polytech](http://library.polytech21.ru/)21.ru) электронно-библиотечные системы(ЭБС),включающие электронный каталог и полнотекстовые документы:

- Znanium.com-www[.znanium.com;](http://www.znanium.com/)

- Образовательная платформа Юрайт-[https://urait.ru;](https://urait.ru/)

е) платформа цифрового образования Политеха [https://lms.mospolytech.](https://lms.mospolytech.ru/)ru/;

ж) система «Антиплагиат»-https://www.[antiplagiat](http://www.antiplagiat.ru/).ru;

з) система электронного документооборота DIRECTUM Standard обеспечивает документооборот между Филиалом и Университетом;

и) система «1C Управление ВУЗом Электронный деканат» (Московский политехнический университет) обеспечивает фиксацию хода образовательного процесса, результатов промежуточной аттестации и результатов освоения образовательных программ обучающимися;

к) система «POLYTECH systems» обеспечивает информационное, документальное автоматизированное сопровождение образовательного процесса;

л) система «Абитуриент» обеспечивает документальное автоматизированное сопровождение работы приемной комиссии.

## **10. Перечень основной и дополнительной учебной литературы, необходимой для освоения дисциплины**

Основная литература

1.Советов, Б. Я. Информационные технологии : учебник для вузов / Б. Я. Советов, В. В. Цехановский. — Москва : Издательство Юрайт, 2020. — 327 с. — (Высшее образование). — ISBN 978-5-534-00048-1. — Текст : электронный // Образовательная платформа Юрайт [сайт]. URL: <https://urait.ru/bcode/449939>

2. Волк, В. К. Информатика : учебное пособие для вузов / В. К. Волк. — Москва : Издательство Юрайт, 2022. — 207 с. — (Высшее образование). — ISBN 978-5-534-14093-4. — URL :<https://urait.ru/bcode/496784>

3.Новожилов, О. П. Информатика в 2 ч. Часть 1 : учебник для вузов / О. П. Новожилов. — 3-е изд., перераб. и доп. — Москва : Издательство Юрайт, 2022. — 320 с. — (Высшее образование). — ISBN 978-5-534-09964-5. — URL : <https://urait.ru/bcode/493962>

4.Новожилов, О. П. Информатика в 2 ч. Часть 2 : учебник для вузов / О. П. Новожилов. — 3-е изд., перераб. и доп. — Москва : Издательство Юрайт, 2022. — 302 с. — (Высшее образование). — ISBN 978-5-534-09966-9. — URL : <https://urait.ru/bcode/493963>

5.Трофимов, В. В. Информатика в 2 т. Том 1 : учебник для вузов / В. В. Трофимов, М. И. Барабанова ; ответственный редактор В. В. Трофимов. —

3-е изд., перераб. и доп. — Москва : Издательство Юрайт, 2020. — 553 с. — (Высшее образование). — ISBN 978-5-534-02613-9. — URL : <https://urait.ru/bcode/451824>

6.Трофимов, В. В. Информатика в 2 т. Том 2 : учебник для вузов / В. В. Трофимов, М. И. Барабанова ; ответственный редактор В. В. Трофимов. — 3-е изд., перераб. и доп. — Москва : Издательство Юрайт, 2022. — 406 с. — (Высшее образование). — ISBN 978-5-534-02615-3. — URL <https://urait.ru/bcode/490754>

7.Торадзе, Д. Л. Информатика : учебное пособие для вузов / Д. Л. Торадзе. — Москва : Издательство Юрайт, 2022. — 158 с. — (Высшее образование). — ISBN 978-5-534-15041-4. — URL :<https://urait.ru/bcode/496823>

8. Волк, В. К. Информатика : учебное пособие для вузов / В. К. Волк. — Москва : Издательство Юрайт, 2023. — 207 с. — (Высшее образование). — ISBN 978-5-534-14093-4. — Текст : электронный // Образовательная платформа Юрайт [сайт]. — URL:<https://urait.ru/bcode/519823>

#### Дополнительная литература

1.Гаврилов, М. В. Информатика и Информатика : учебник для вузов / М. В. Гаврилов, В. А. Климов. — 4-е изд., перераб. и доп. — Москва : Издательство Юрайт, 2022. — 383 с. — (Высшее образование). — ISBN 978-5- 534-00814-2. — Текст : электронный // Образовательная платформа Юрайт [сайт]. — URL: <https://urait.ru/bcode/488708>

2. Зыков, С. В. Программирование : учебник и практикум для вузов / С. В. Зыков. — Москва : Издательство Юрайт, 2022. — 320 с. — (Высшее образование). — ISBN 978-5-534-02444-9. — URL :<https://urait.ru/bcode/489754>

3. Мойзес, О. Е. Информатика. Углубленный курс : учебное пособие для вузов / О. Е. Мойзес, Е. А. Кузьменко. — Москва : Издательство Юрайт, 2022. — 157 с. — (Высшее образование). — ISBN 978-5-9916-7051-7. — URL : <https://urait.ru/bcode/490342>

4.Торадзе, Д. Л. Информатика : учебное пособие для вузов / Д. Л. Торадзе. — Москва : Издательство Юрайт, 2023. — 158 с. — (Высшее образование). — ISBN 978-5-534-15041-4. — Текст : электронный // Образовательная платформа Юрайт [сайт]. — URL:<https://urait.ru/bcode/519865>

#### Периодика

Журнал технических исследований : сетевой научный журнал / гл. ред. Н. А. Салькова. – Москва : ИНФРА-М, 2020. – URL: https://znanium.com/catalog/magazines/issues?ref=6de5e665-cd41-11e8-bfa5- 90b11c31de4c. – Текст : электронный.

#### **системы** Профессиональная база данных и информационно-справочные системы Информация о праве собственности (реквизиты договора) Ассоциация инженерного образования России [http://www.ac](http://www.ac-raee.ru/)-raee.ru/ Совершенствование образования и инженерной деятельности во всех их проявлениях, относящихся к учебному, научному и технологическому направлениям, включая процессы преподавания, консультирования, исследования, разработки инженерных решений, включая нефтегазовую отрасль, трансфера технологий, оказания широкого спектра образовательных услуг, обеспечения связей с общественностью, производством, наукой и интеграции в международное научно-образовательное пространство. Свободный доступ Все об автомобильных марках [https://proautomarki.ru/kto](https://proautomarki.ru/kto-izobrel-avtomobil/)-izobrel-avtomobil/ Описание истории создания автомобилей в мире и в России. Свободный доступ История автомобилей [https://autohs.ru/avtomobili/legkovye/istoriya](https://autohs.ru/avtomobili/legkovye/istoriya-razvitiya-avtomobilya-rannie-gody.html)razvitiya-[avtomobilya](https://autohs.ru/avtomobili/legkovye/istoriya-razvitiya-avtomobilya-rannie-gody.html)-rannie-gody.html Автомобиль величайшее изобретение, навсегда изменившее человечество. История развития автомобиля тесно связана с великими изобретателями и инженерами. Но в отличие от других крупных изобретений, оригинальная идея автомобиля не может быть приписана одному человеку. Над ней работали множество людей из разных стран мира. На этом сайте речь пойдет о начальном этапе развития автомобиля. Свободный доступ Научная электронная библиотека Elibrary <http://elibrary.ru/> Научная электронная библиотека eLIBRARY.RU - это крупнейший российский информационно-аналитический портал в области науки, технологии, медицины и образования, содержащий рефераты и полные тексты более 26 млн научных статей и публикаций, в том числе электронные версии более 5600 российских научно-технических журналов, из которых более 4800 журналов в открытом доступе. Свободный доступ Трактор. История развития тракторной техники http://i-[kiss.ru/rubrika/traktora](http://i-kiss.ru/rubrika/traktora) Трактор - это самодвижущаяся (гусеничная или колёсная) машина, предназначенная для выполнения сельскохозяйственных, дорожно-строительных, землеройных, транспортных и других работ в агрегате с прицепными, навесными или стационарными машинами, механизмами и приспособлениями. Слово «трактор» происходит от английского слово «track». Трак - это

## **11. Профессиональные базы данных и информационно-справочные**

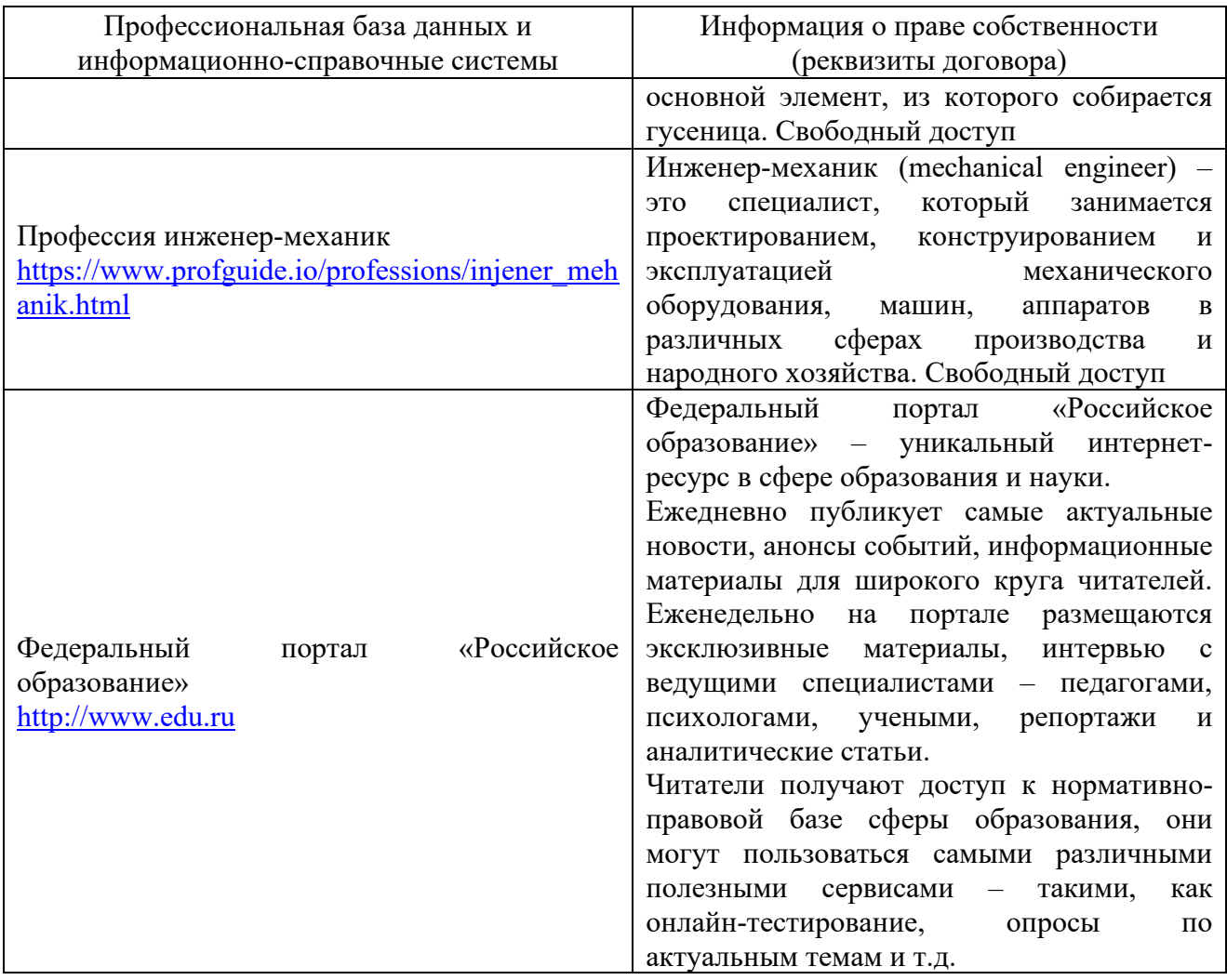

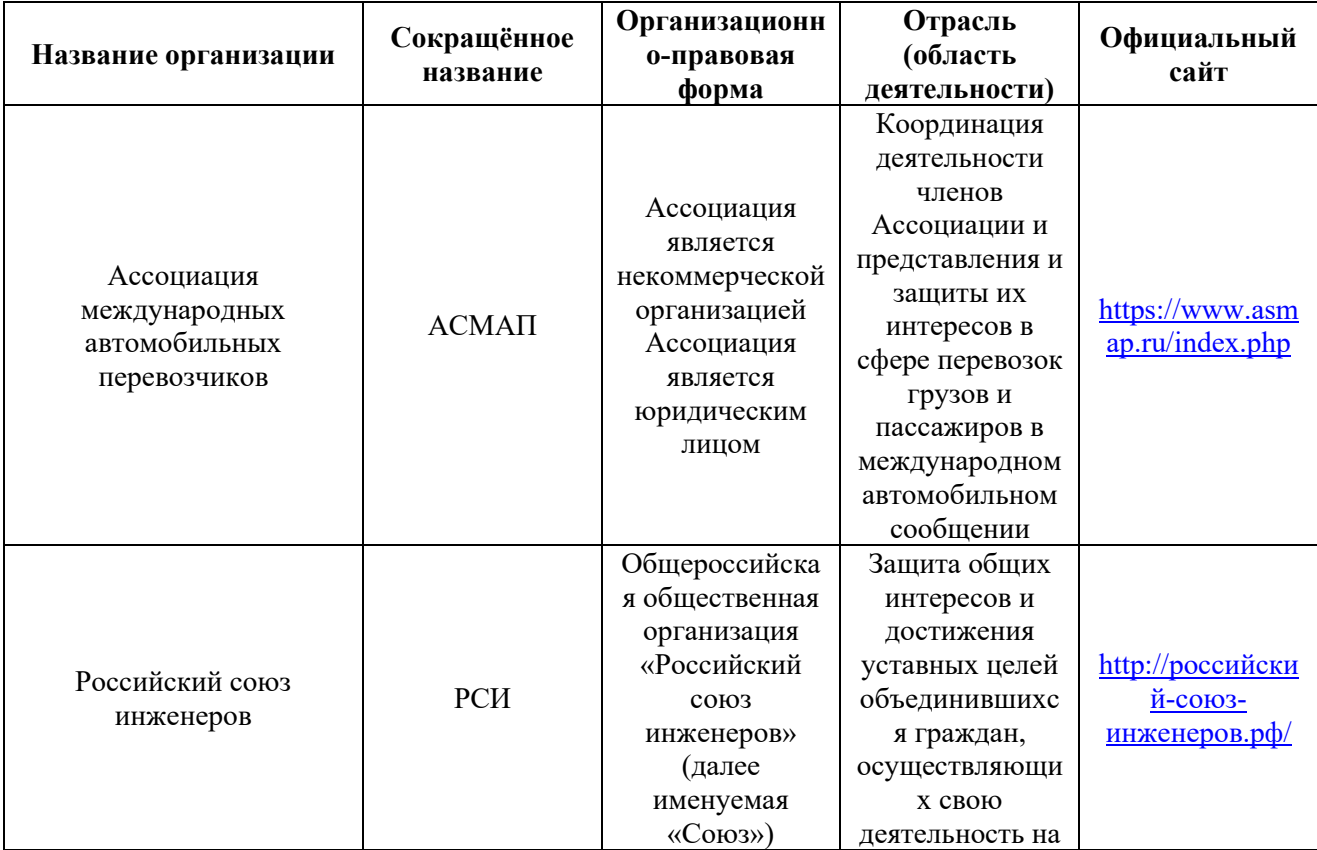

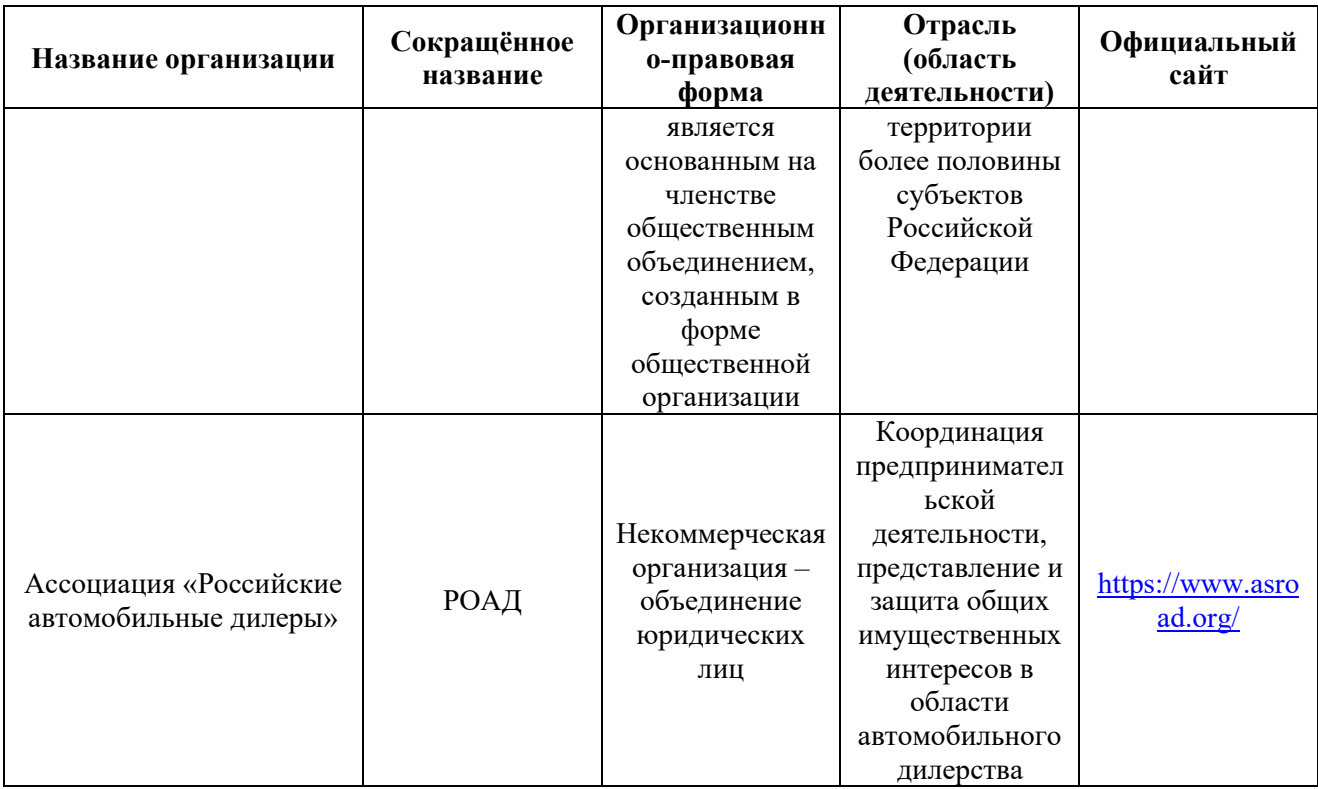

## **12. Программное обеспечение (лицензионное и свободно распространяемое), используемое при осуществлении образовательного процесса**

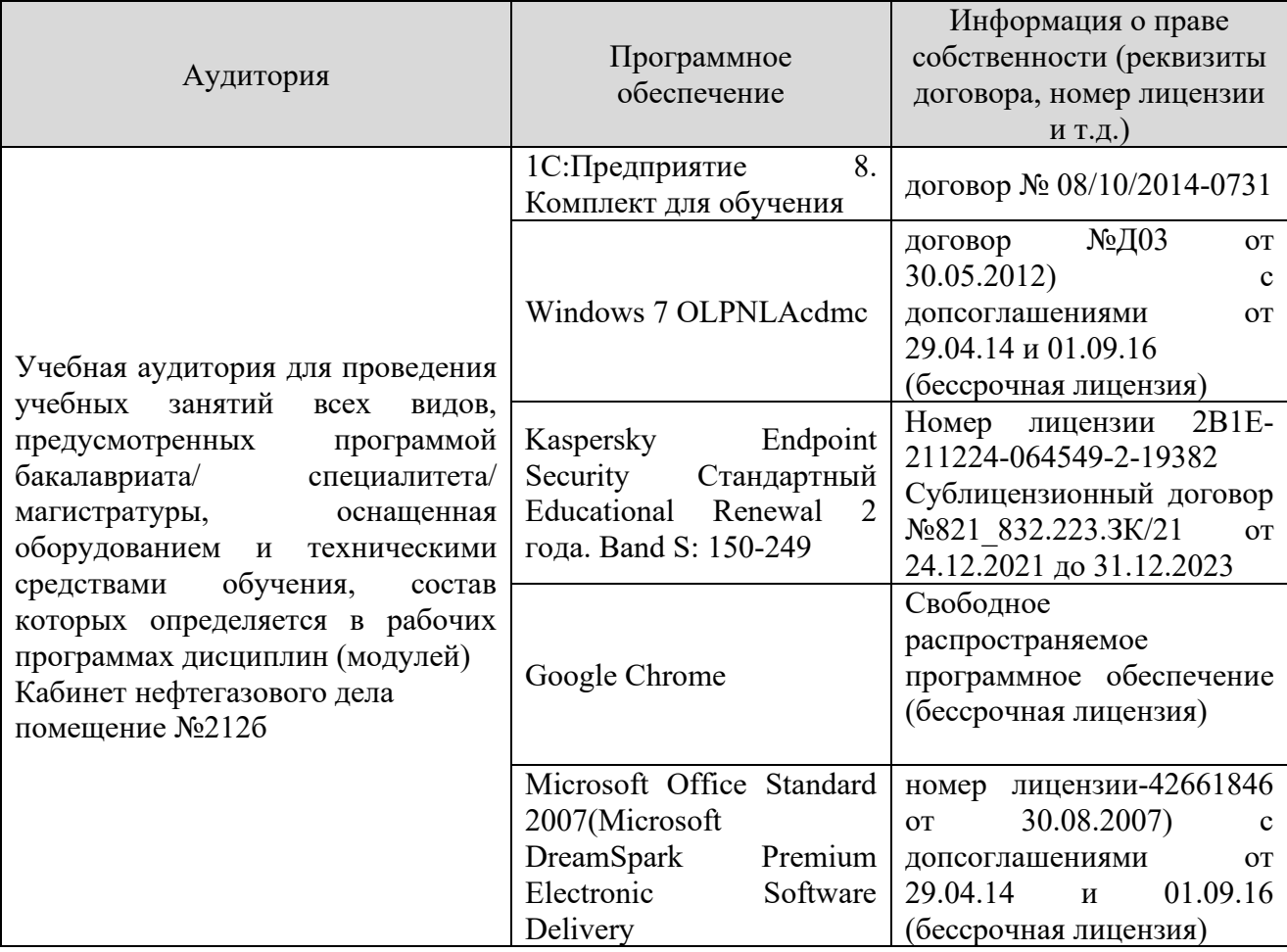

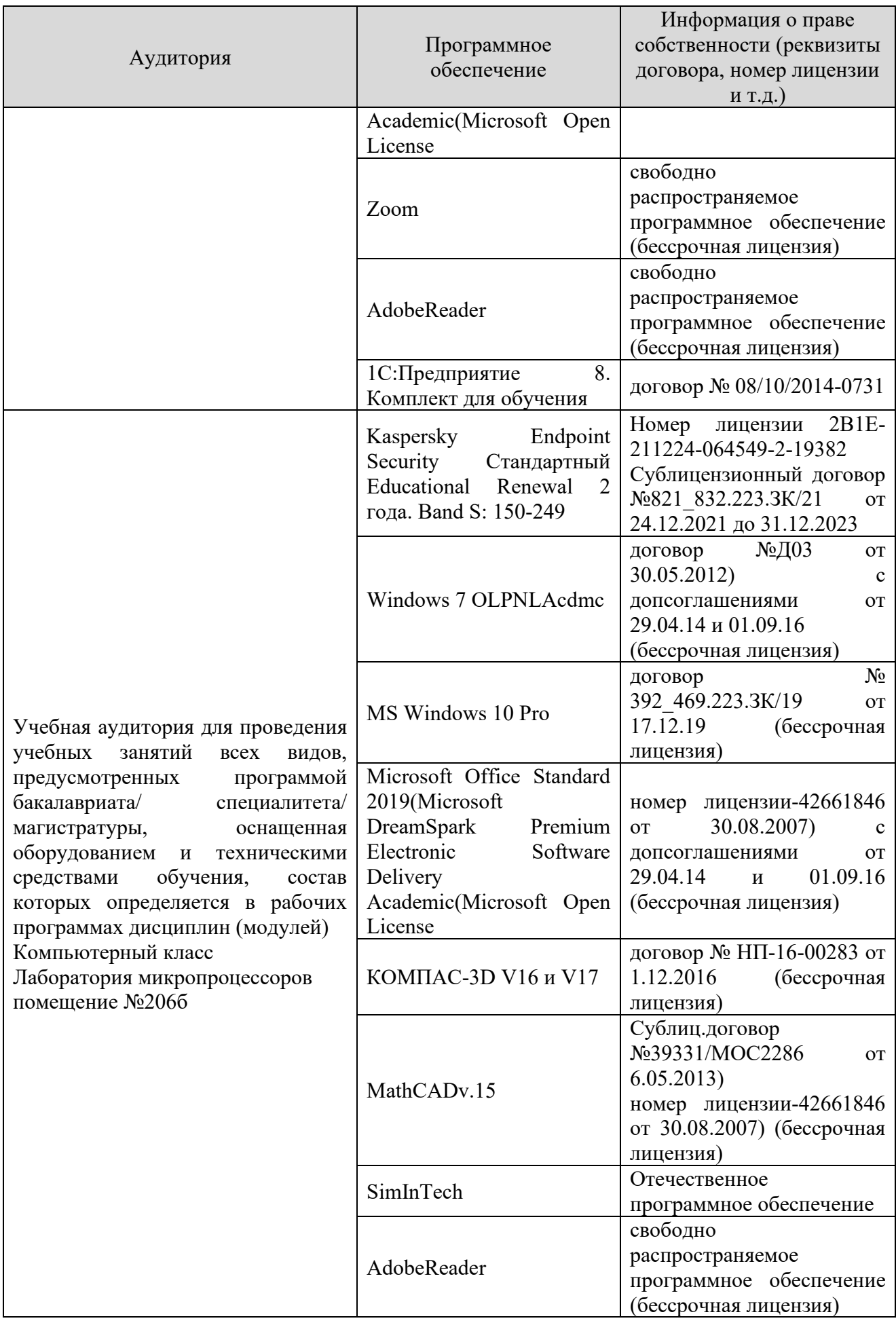

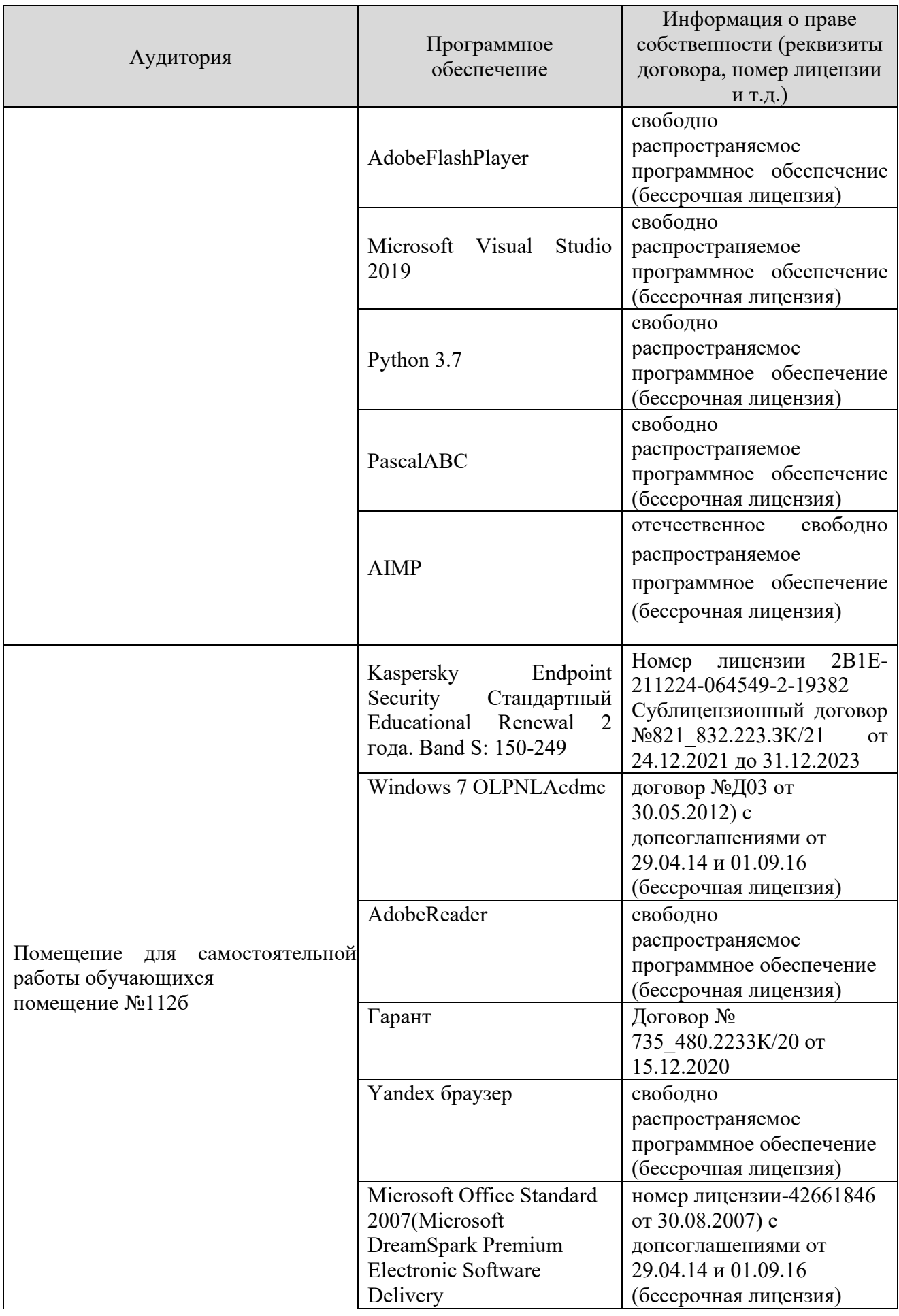

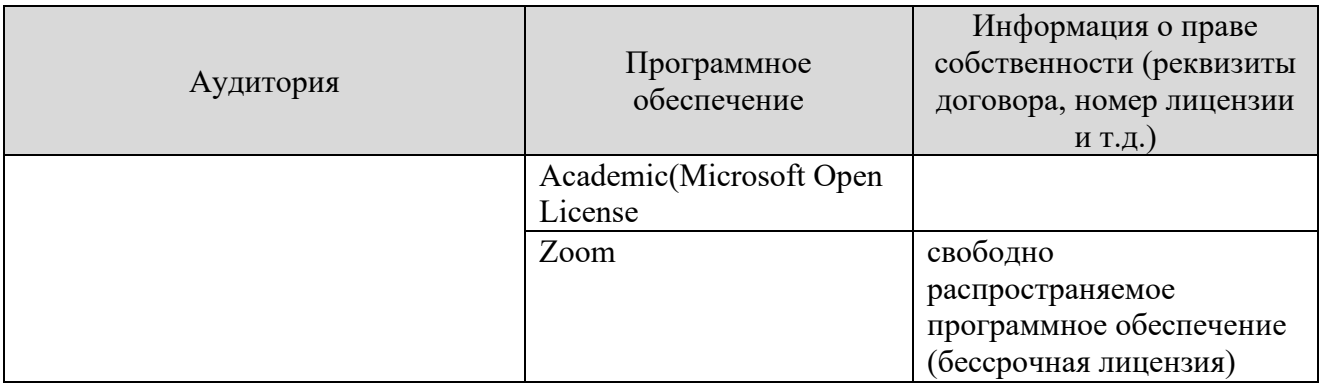

#### **13. Материально-техническое обеспечение дисциплины**

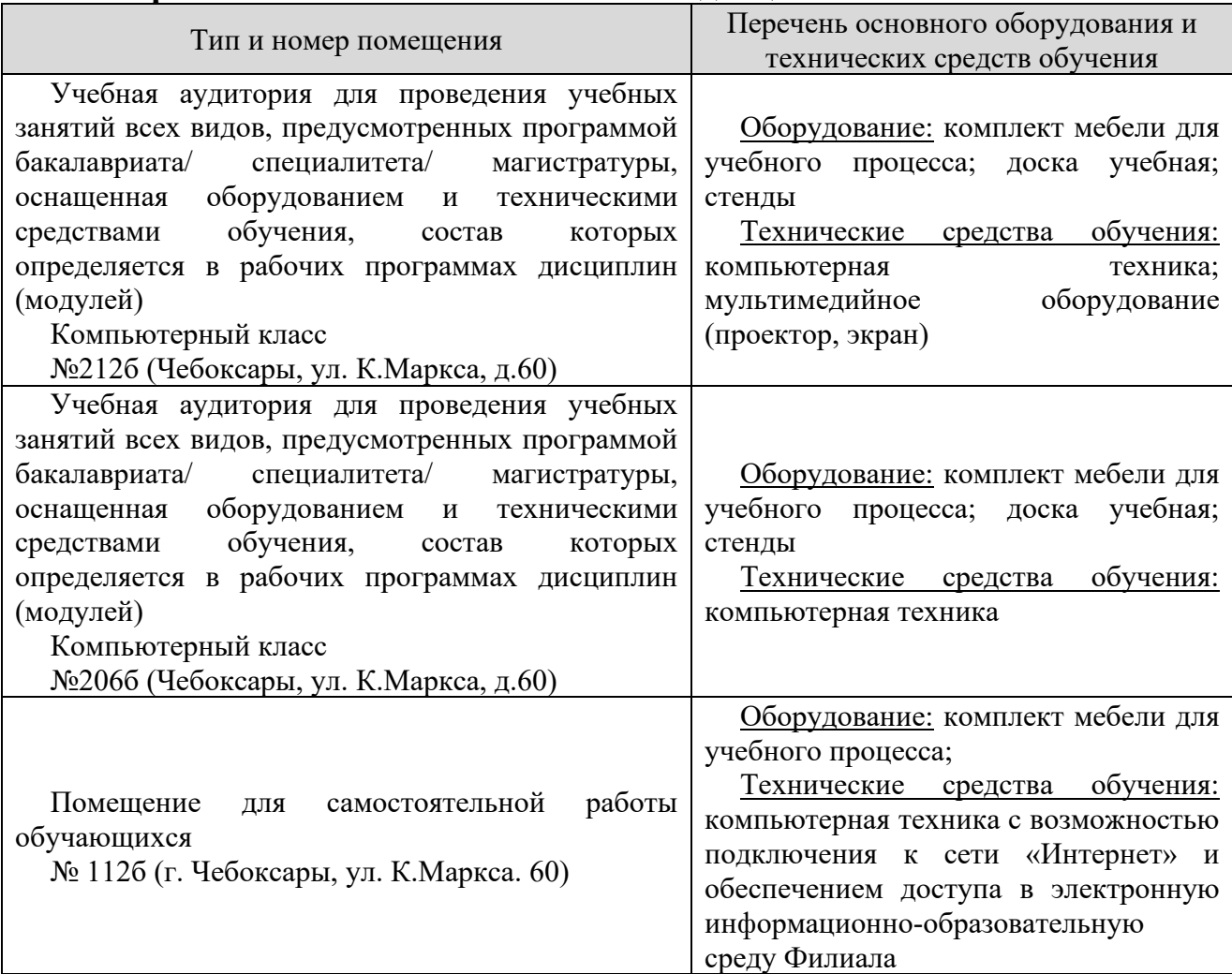

## **14. Методические указания для обучающегося по освоению дисциплины**

#### *Методические указания для занятий лекционного типа*

В ходе лекционных занятий обучающемуся необходимо вести конспектирование учебного материала, обращать внимание на категории, формулировки, раскрывающие содержание тех или иных явлений и процессов, научные выводы и практические рекомендации.

Необходимо задавать преподавателю уточняющие вопросы с целью уяснения теоретических положений, разрешения спорных ситуаций.

Целесообразно дорабатывать свой конспект лекции, делая в нем соответствующие записи из основной и дополнительной литературы, рекомендованной преподавателем и предусмотренной учебной программой дисциплины.

## *Методические указания для занятий семинарского (практического) типа.*

Практические занятия позволяют развивать у обучающегося творческое теоретическое мышление, умение самостоятельно изучать литературу, анализировать практику; учат четко формулировать мысль, вести дискуссию, то есть имеют исключительно важное значение в развитии самостоятельного мышления.

Подготовка к практическому занятию включает два этапа. На первом этапе обучающийся планирует свою самостоятельную работу, которая включает: уяснение задания на самостоятельную работу; подбор основной и дополнительной литературы; составление плана работы, в котором определяются основные пункты предстоящей подготовки. Составление плана дисциплинирует и повышает организованность в работе.

Второй этап включает непосредственную подготовку к занятию, которая начинается с изучения основной и дополнительной литературы. Особое внимание при этом необходимо обратить на содержание основных положений и выводов, объяснение явлений и фактов, уяснение практического приложения рассматриваемых теоретических вопросов. Далее следует подготовить тезисы для выступлений по всем учебным вопросам, выносимым на практическое занятие или по теме, вынесенной на дискуссию (круглый стол), продумать примеры с целью обеспечения тесной связи изучаемой темы с реальной жизнью.

Готовясь к докладу или выступлению в рамках интерактивной формы (дискуссия, круглый стол), при необходимости следует обратиться за помощью к преподавателю.

#### *Методические указания к самостоятельной работе.*

Самостоятельная работа обучающегося является основным средством овладения учебным материалом во время, свободное от обязательных учебных занятий. Самостоятельная работа обучающегося над усвоением учебного материала по учебной дисциплине может выполняться в библиотеке университета, учебных кабинетах, компьютерных классах, а также в домашних условиях. Содержание и количество самостоятельной работы обучающегося определяется учебной программой дисциплины, методическими материалами, практическими заданиями и указаниями преподавателя.

## *Самостоятельная работа в аудиторное время может включать:*

- 1) конспектирование (составление тезисов) лекций;
- 2) выполнение контрольных работ;
- 3) решение задач;
- 4) работу со справочной и методической литературой;
- 5) работу с нормативными правовыми актами;
- 6) выступления с докладами, сообщениями на семинарских занятиях;

7) защиту выполненных работ;

8) участие в оперативном (текущем) опросе по отдельным темам изучаемой дисциплины;

9) участие в собеседованиях, деловых (ролевых) играх, дискуссиях, круглых столах, конференциях;

10) участие в тестировании и др.

*из:*

# *Самостоятельная работа во внеаудиторное время может состоять*

1) повторения лекционного материала;

2) подготовки к практическим занятиям;

3) изучения учебной и научной литературы;

4) изучения нормативных правовых актов (в т.ч. в электронных базах данных);

5) решения задач, и иных практических заданий

6) подготовки к контрольным работам, тестированию и т.д.;

7) подготовки к практическим занятиям устных докладов (сообщений);

8) подготовки рефератов, эссе и иных индивидуальных письменных работ по заданию преподавателя;

9) выполнения курсовых работ, предусмотренных учебным планом;

10) выполнения выпускных квалификационных работ и др.

11) выделения наиболее сложных и проблемных вопросов по изучаемой теме, получение разъяснений и рекомендаций по данным вопросам с преподавателями на консультациях.

12) проведения самоконтроля путем ответов на вопросы текущего контроля знаний, решения представленных в учебно-методических материалах кафедры задач, тестов, написания рефератов и эссе по отдельным вопросам изучаемой темы.

Текущий контроль осуществляется в форме устных, тестовых опросов, докладов, творческих заданий.

В случае пропусков занятий, наличия индивидуального графика обучения и для закрепления практических навыков студентам могут быть выданы типовые индивидуальные задания, которые должны быть сданы в установленный преподавателем срок.

### **15. Особенности реализации дисциплины для инвалидов и лиц с ограниченными возможностями здоровья**

Обучение по дисциплине «Информатика» инвалидов и лиц с ограниченными возможностями здоровья (далее ОВЗ) осуществляется преподавателем с учетом особенностей психофизического развития, индивидуальных возможностей и состояния здоровья таких обучающихся.

Для студентов с нарушениями опорно-двигательной функции и с ОВЗ по слуху предусматривается сопровождение лекций и практических занятий мультимедийными средствами, раздаточным материалом.

Для студентов с ОВЗ по зрению предусматривается применение технических средств усиления остаточного зрения, а также предусмотрена возможность разработки аудиоматериалов.

По дисциплине «Информатика» обучение инвалидов и лиц с ограниченными возможностями здоровья может осуществляться как в аудитории, так и с использованием электронной информационнообразовательной среды, образовательного портала и электронной почты.